#### **Corso di Interazione Uomo-Macchina**

#### **Paolo Bottoni**

**DIPARTIMENTO** DI INFORMATICA

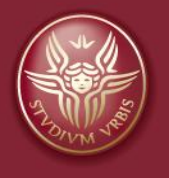

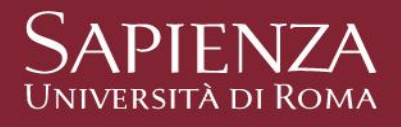

Lezione 11: Progettare la grafica

Corso di Interazione Uomo Macchina AA 2010-2011 Roberto Polillo

Corso di laurea in Informatica Università di Milano Bicocca Dipartimento di Informatica, Sistemistica e Comunicazione

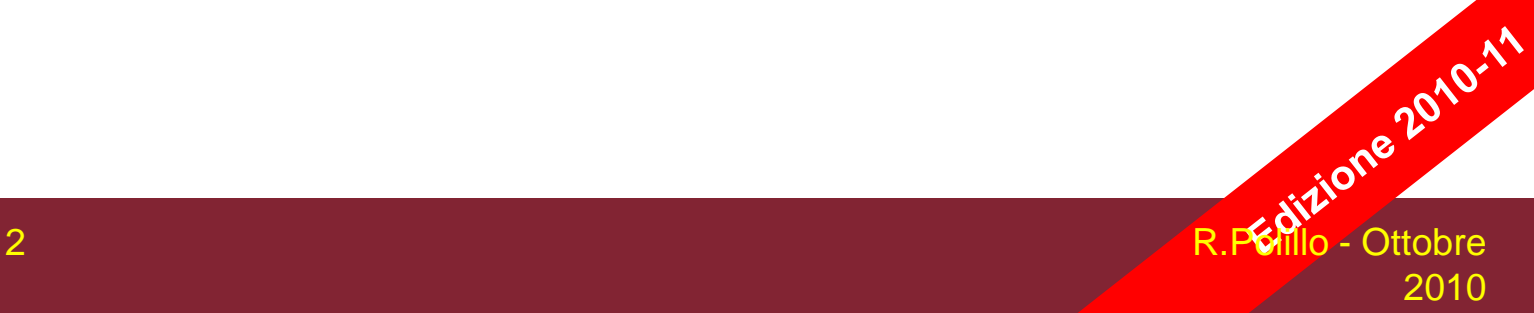

#### **Scopo di questa lezione**

Discutere problematiche e principi base design grafico interfacce, discutendo numerosi esempi.

#### **Comunicazione visiva e interaction design**

- Comunicazione visiva ha ruolo preponderante per interazione uomo-macchina: immagini, testo, animazioni, video
- Cura aspetti grafici in interaction design importante
- Aspetti percettivi, psicologici, culturali
- Grande tradizione e cultura immagine, ma poche indicazioni scientificamente dimostrabili

#### **Chiarire gli obbiettivi**

**Grafica di sistema interattivo può avere obiettivi diversi, potenzialmente in conflitto:**

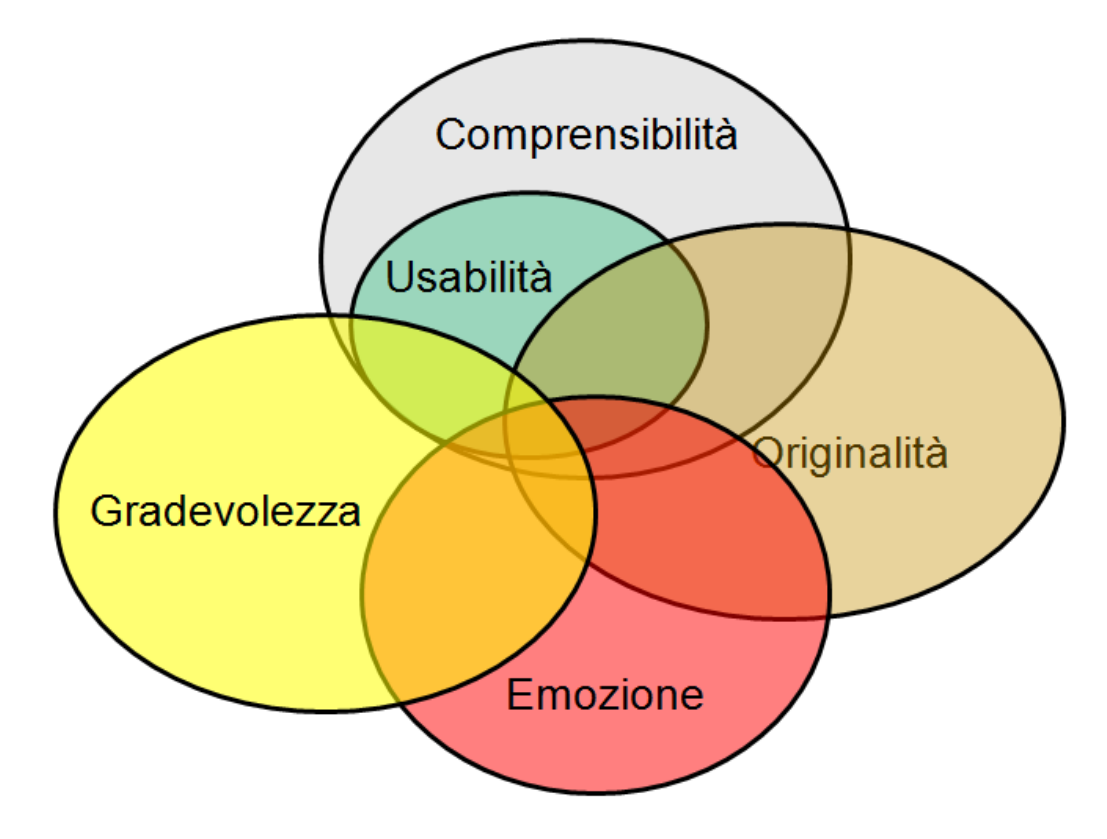

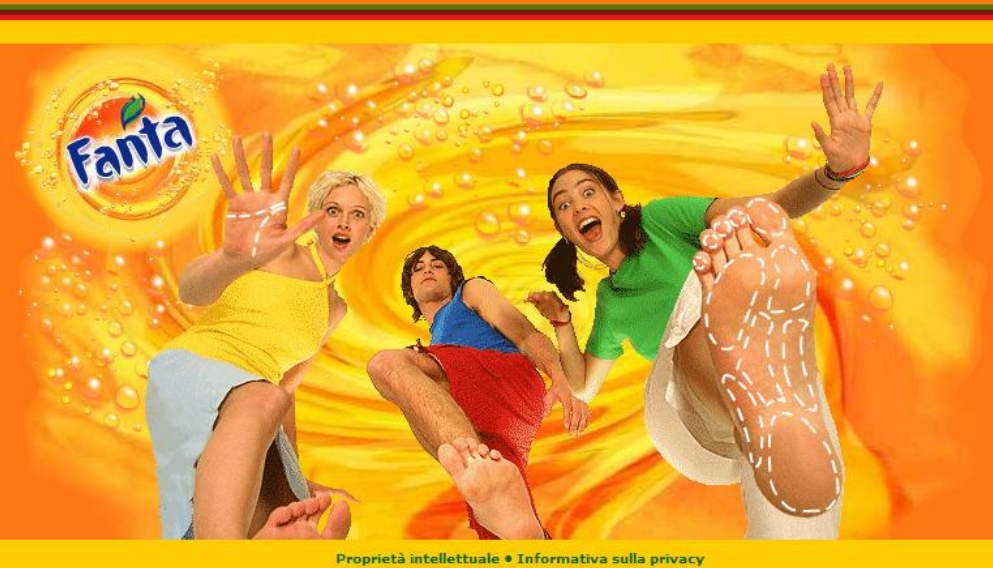

AFTER

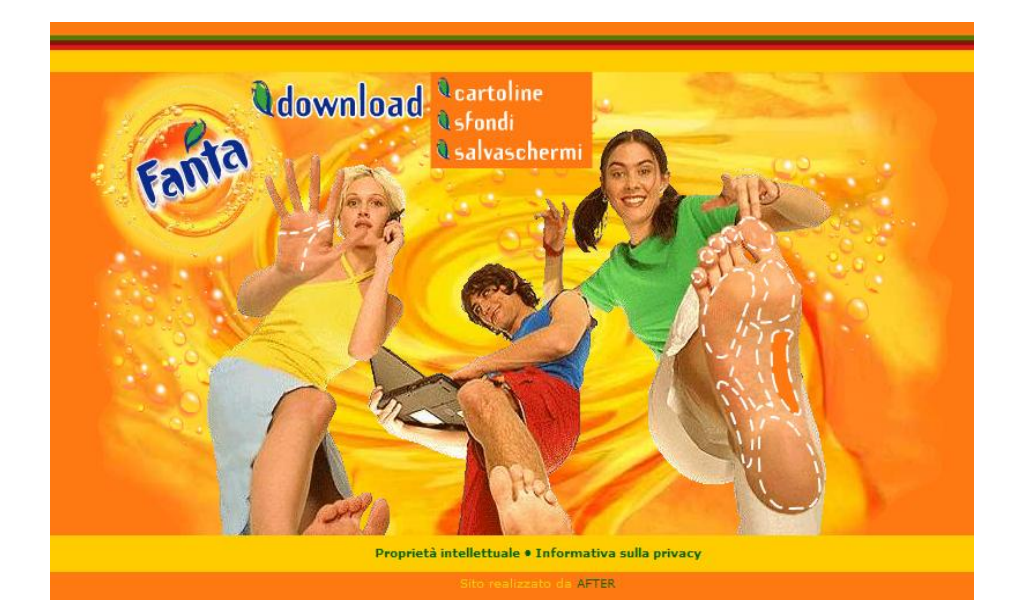

R.Polillo - Ottobre 2010 **60 anni 10 anni 10 anni 10 anni 10 anni 10 anni 10 anni 10 anni 10 anni 10 anni 10 a** 

# tnteractive

Enter venu Interad y! You'll find that asy to interact with vou the latest

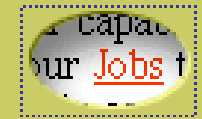

R.Polillo - Ottobre 2010 7

## **La grafica per la usabilità**

"La presentazione dell'informazione visiva dovrebbe abilitare l'utente ad eseguire i compiti percettivi (per esempio, la ricerca di informazioni sullo schermo) in modo efficace, efficiente e con soddisfazione"

ISO 9241-12, "Presentation of information"

#### **La grafica per la usabilità (segue)**

Nel progettare informazione visiva si devono considerare le seguenti caratteristiche:

- **D** Chiarezza
- Discriminabilità
- **□** Concisione
- **D** Consistenza
- **□** Scopribilità
- **L**eggibilità
- **O** Comprensibilità

#### ISO 9241-12, "Presentation of information"

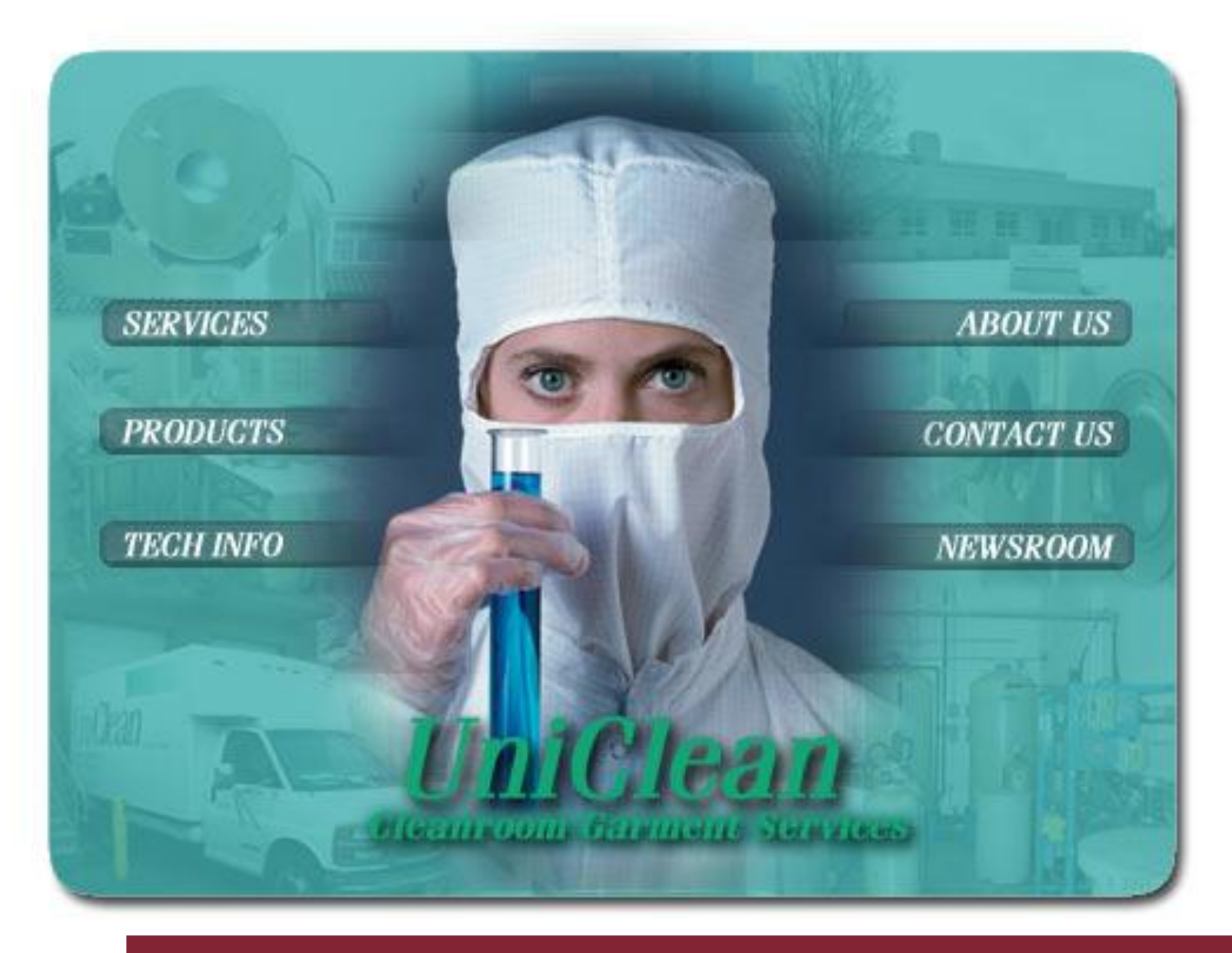

#### **La teoria della Gestalt**

#### "Nella percezione visiva, il tutto è più della somma delle sue parti"

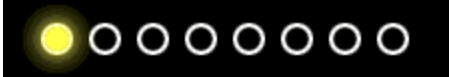

**Luci "in movimento"**

R.Polillo - Ottobre 2010

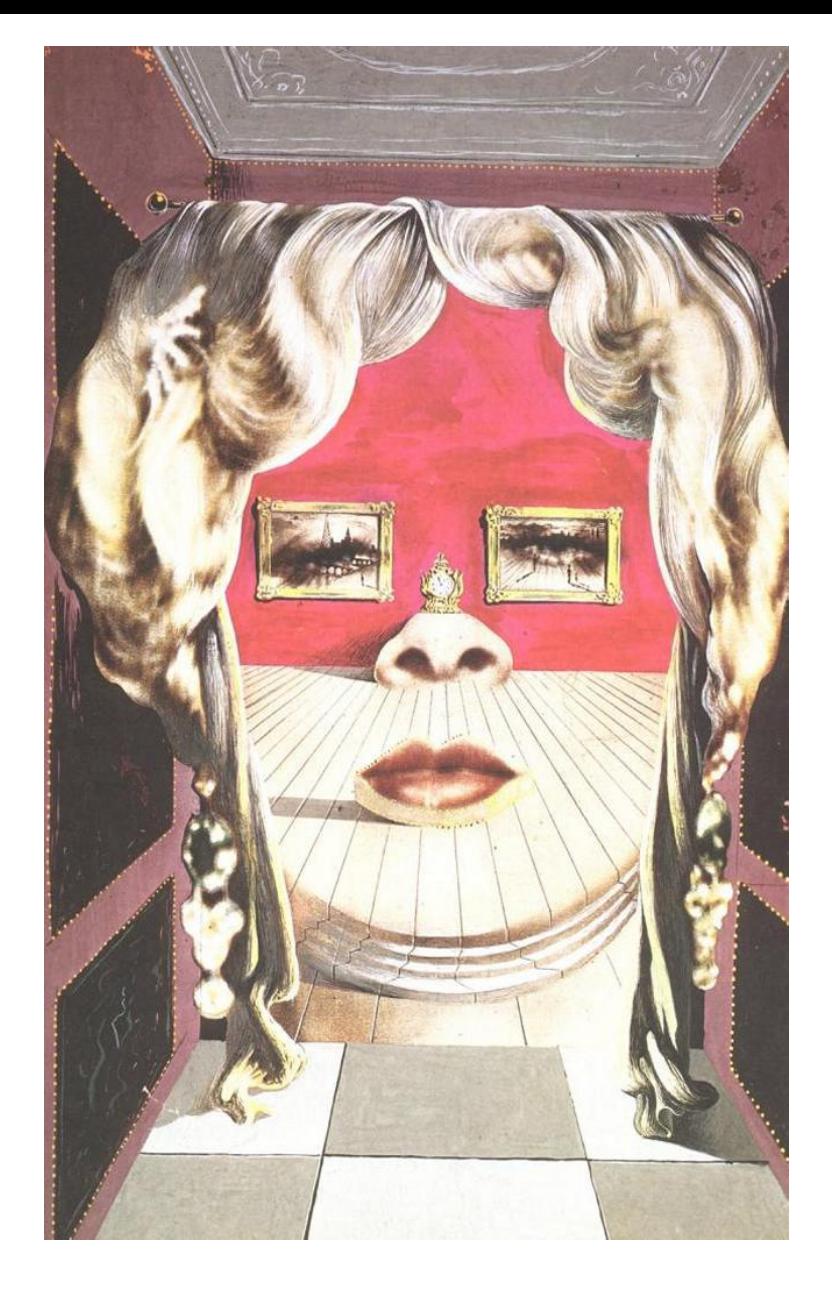

#### **Salvador Dalì, 1935**

**"Face of Mae West which may be used as an apartement"**

#### **Leggi della gestalt (M.Wertheimer, 1923)**

- Legge della vicinanza
- Legge della somiglianza
- Legge della chiusura
- Legge della continuità di direzione (o della "curva buona")
- Legge della pregnanza (o della "buona forma")
- Legge dell'esperienza passata

#### **Legge della vicinanza**

**Gli elementi del campo visivo che sono fra loro più vicini tendono ad essere raccolti in unità (a parità di altre condizioni)**

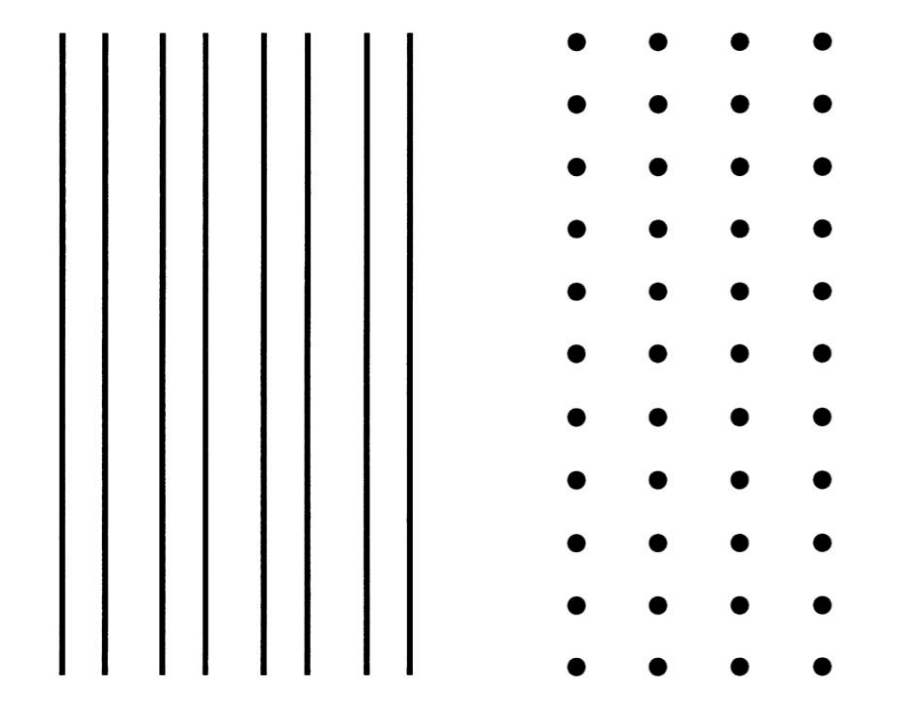

- $000000$  $000000$  $000000$  $000000$  $000000$  $000000$
- $\circ$  $\circ$   $\circ$  $\circ$   $\circ$  $\circ$   $\circ$  $\circ$   $\circ$  $\circ$   $\circ$  $\circ$   $\circ$  $\circ$   $\circ$ 
	- $\circ$   $\circ$  $\circ$   $\circ$  $\circ$   $\circ$  $\circ$   $\circ$  $\circ$   $\circ$  $\circ$   $\circ$  $\circ$   $\circ$  $\circ$   $\circ$  $\circ$   $\circ$  $\circ$   $\circ$
- $000000$  $000000$  $000000$  $000000$  $000000$  $000000$
- $\bigcirc$  $\circ$   $\circ$  $O$   $O$   $O$  $\circ \circ \circ$  $\circ \circ \circ$  $\circ$   $\circ$   $\circ$  $\circ \circ \circ$  $\circ$   $\circ$   $\circ$  $O$   $O$   $O$  $\circ \circ \circ$  $\circ \circ \circ$  $00000000$

#### **Legge della somiglianza**

**Gli elementi del campo visivo che sono tra loro simili tendono ad essere raccolti in unità (a parità di altre condizioni)**

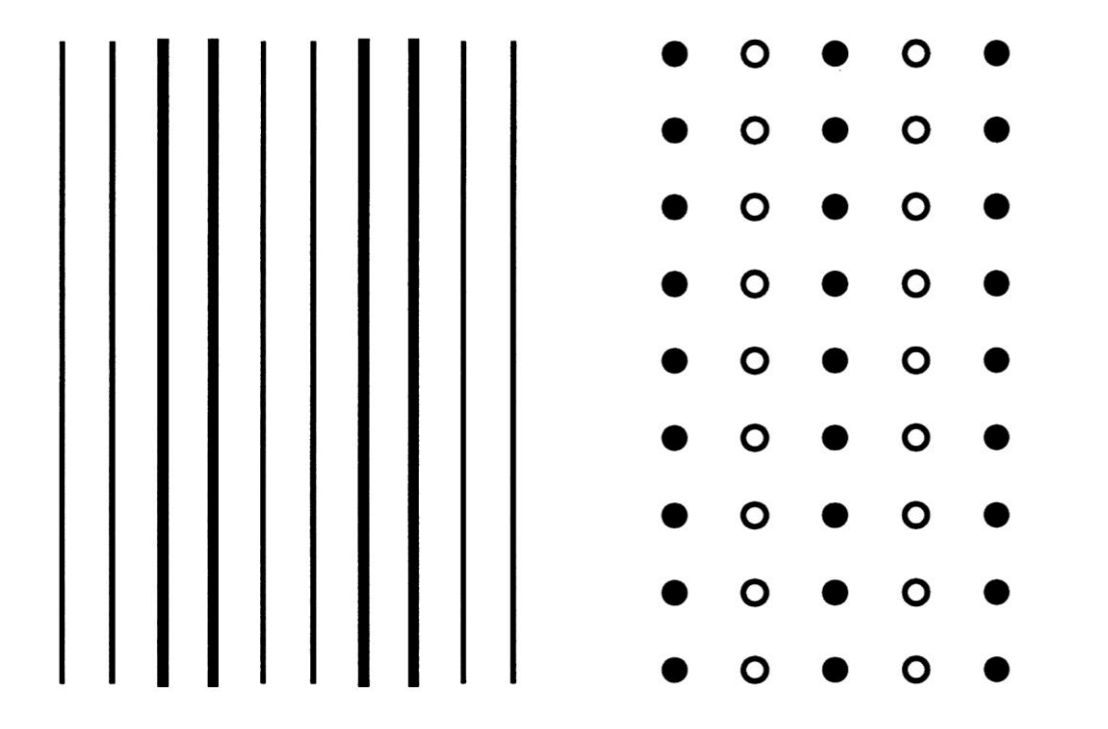

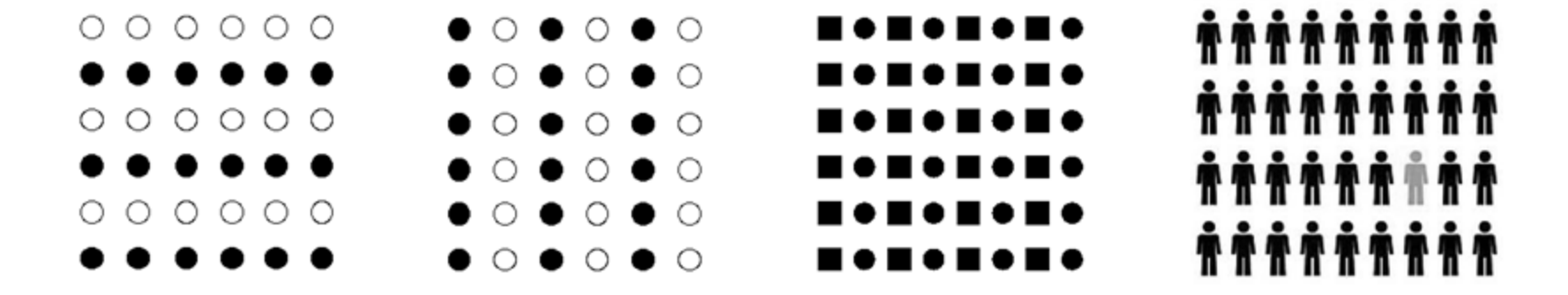

#### **Legge della chiusura**

**Le linee delimitanti una superficie chiusa si percepiscono come unità più facilmente di quelle che non si chiudono (a parità di altre condizioni)**

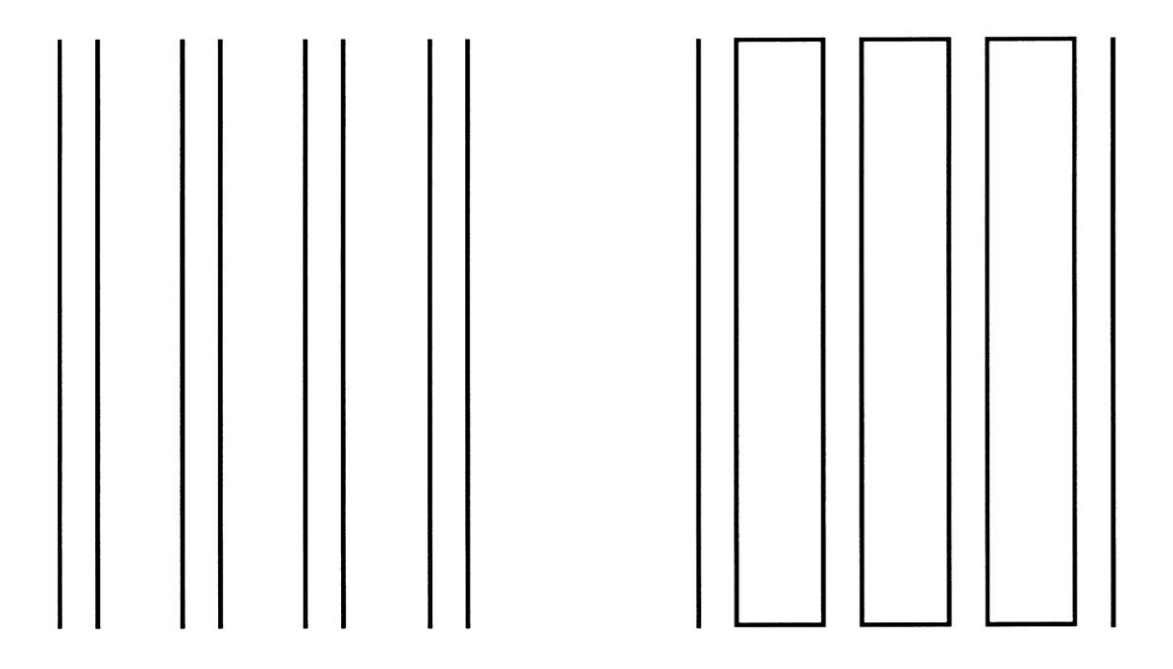

#### **Esempio: conflitto fra chiusura e vicinanza**

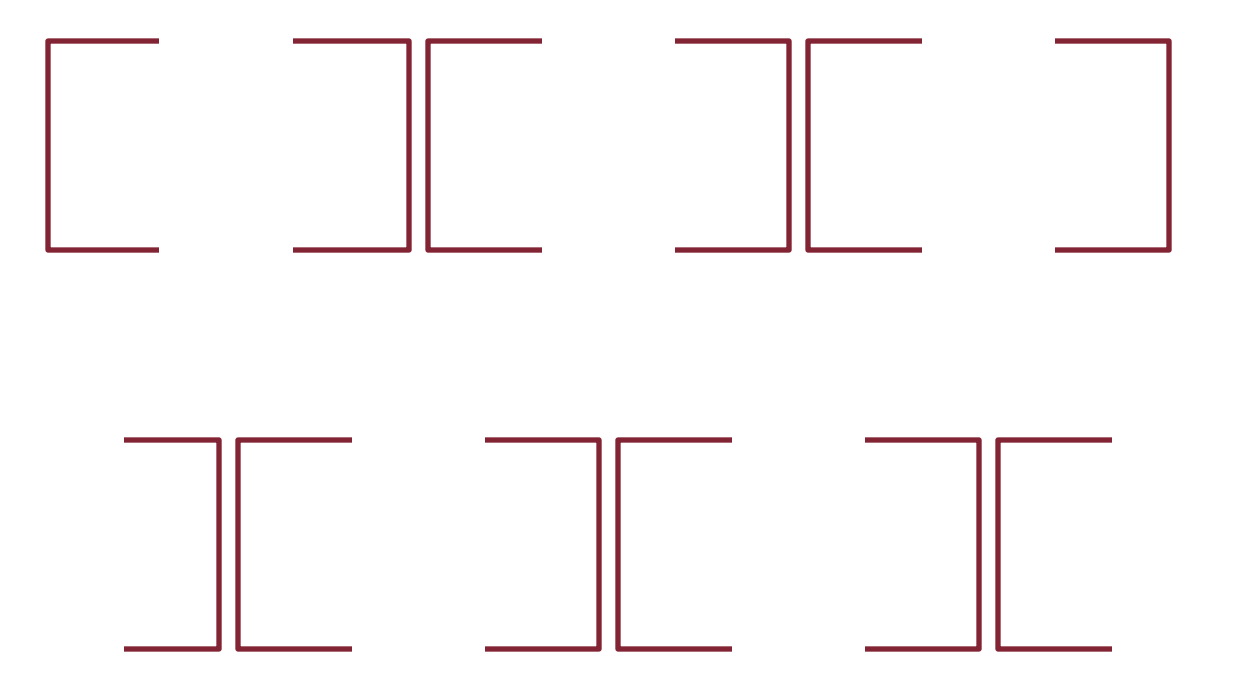

#### **Legge della continuità di direzione (o della "curva buona")**

**Quelle parti di una figura che formano una "curva buona" o che vanno nella stessa direzione si costituiscono in unità più facilmente delle altre**

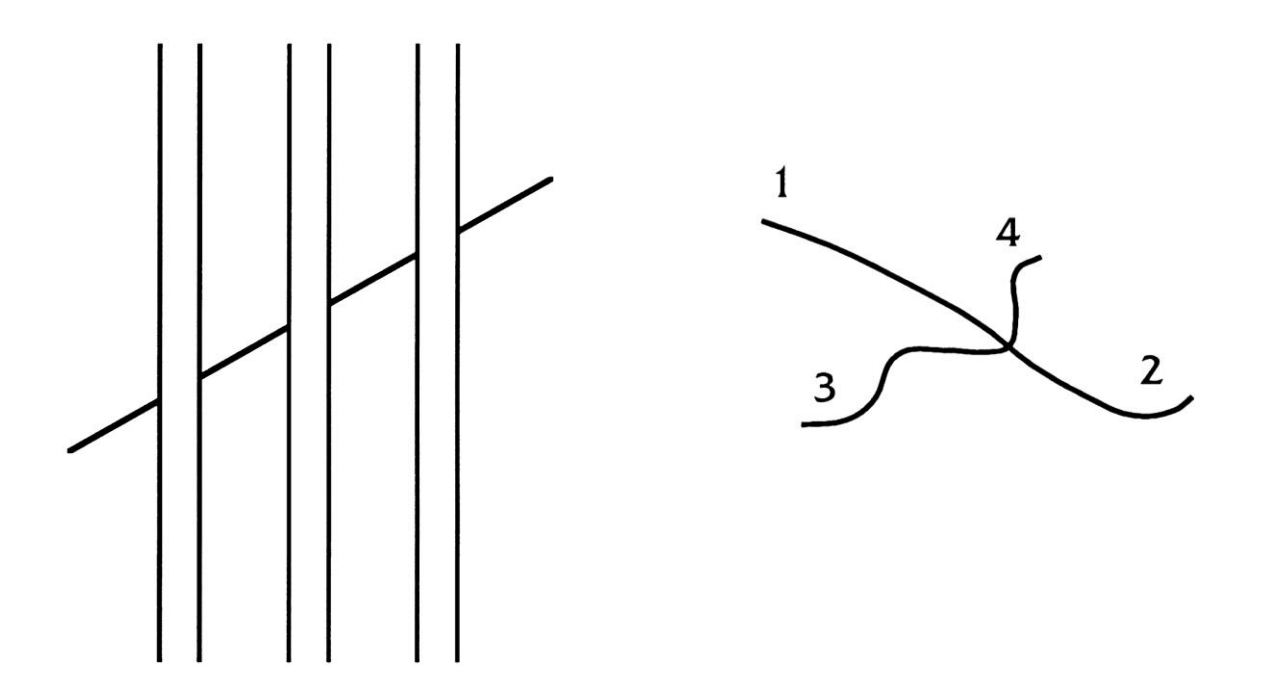

### **Legge della "buona forma"**

**Il campo percettivo si segmenta in modo che risultino entità per quanto possibile equilibrate, armoniche, costituite secondo un medesimo principio in tutte le loro parti**

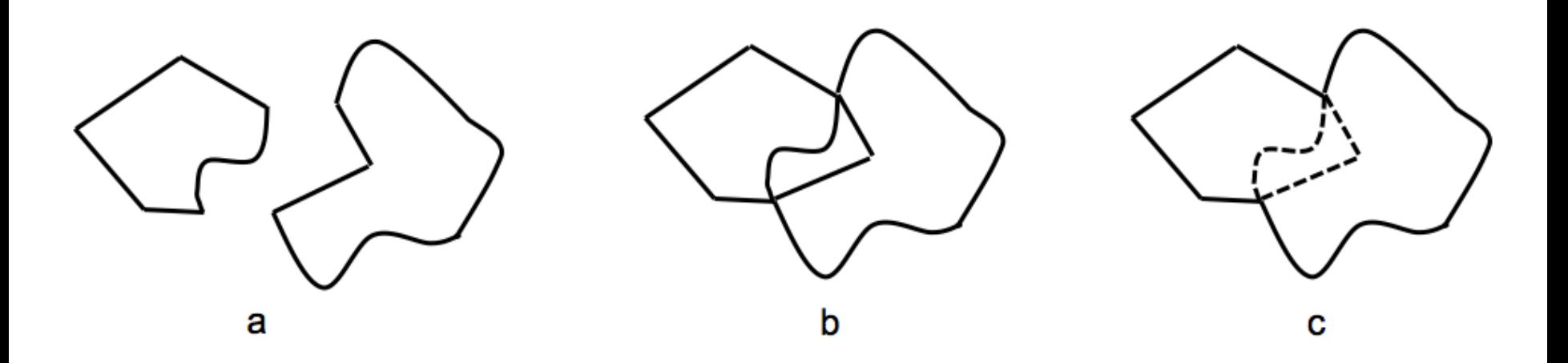

### **Legge della "buona forma": altri esempi**

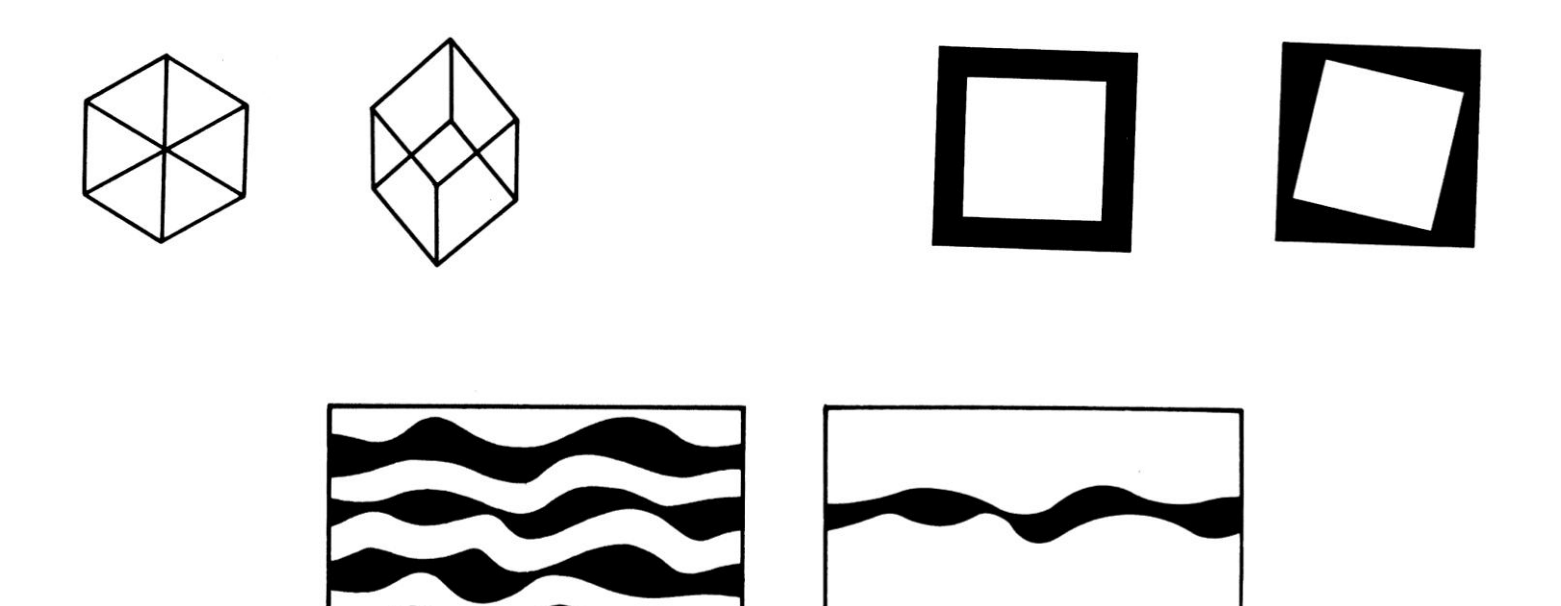

### **Legge dell'esperienza passata**

**L'esperienza modella le nostre impressioni**

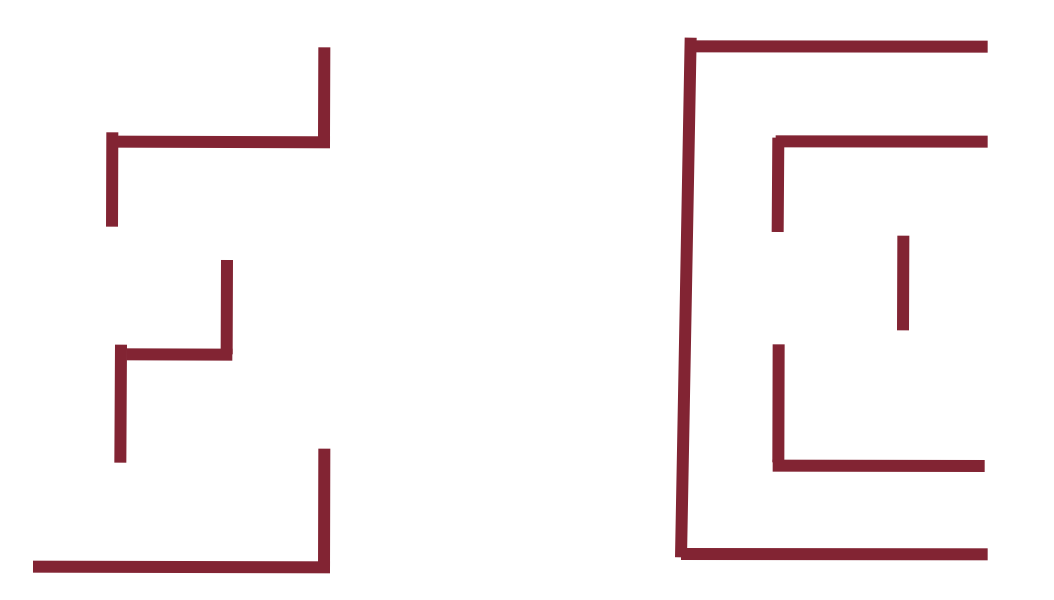

#### **Legge dell'esperienza passata**

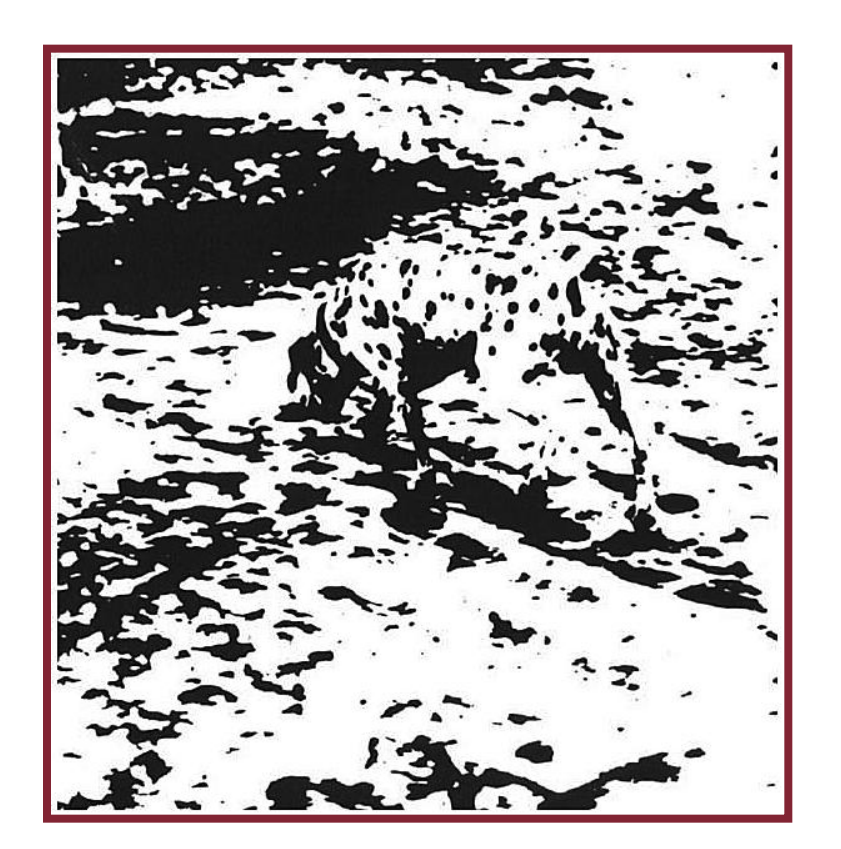

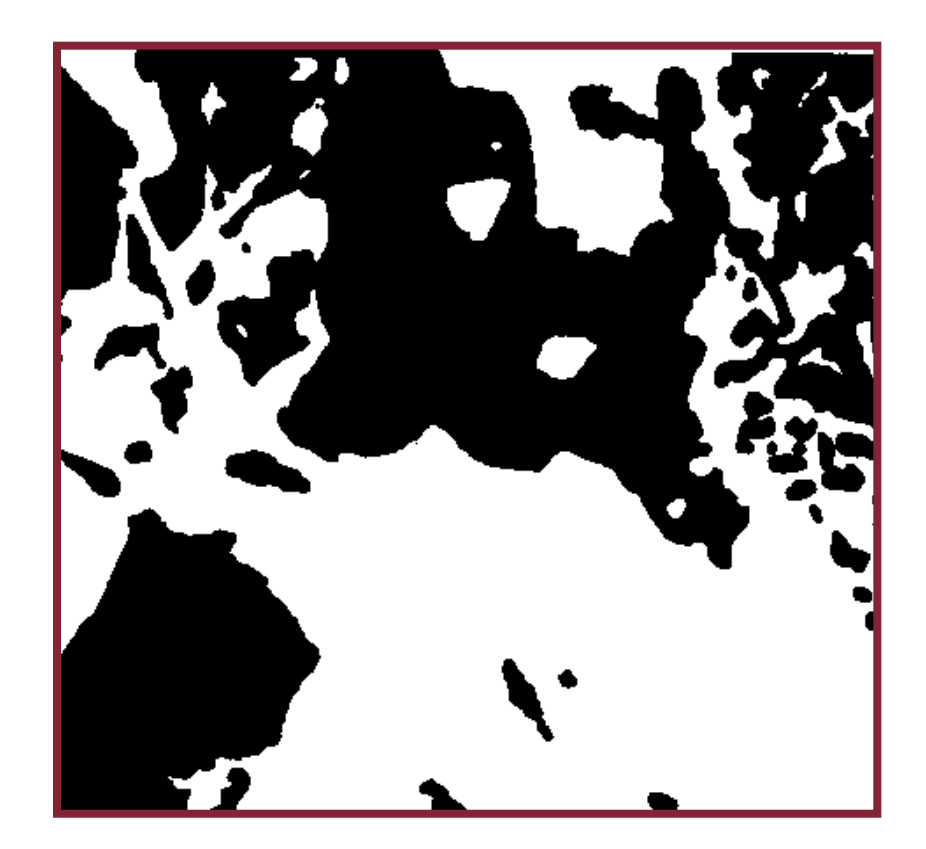

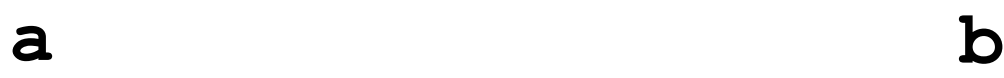

R.Polillo - Ottobre 2010 24

### **Vicinanza**

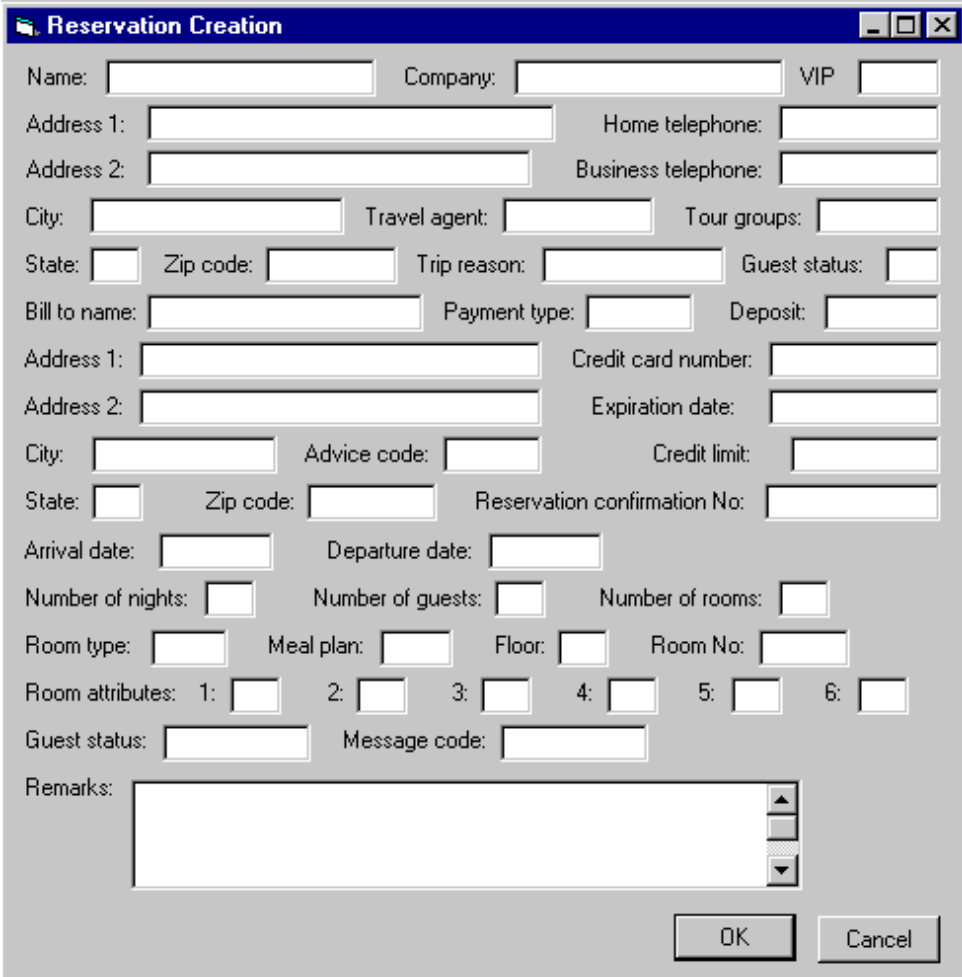

### **L' esempio precedente, ristrutturato**

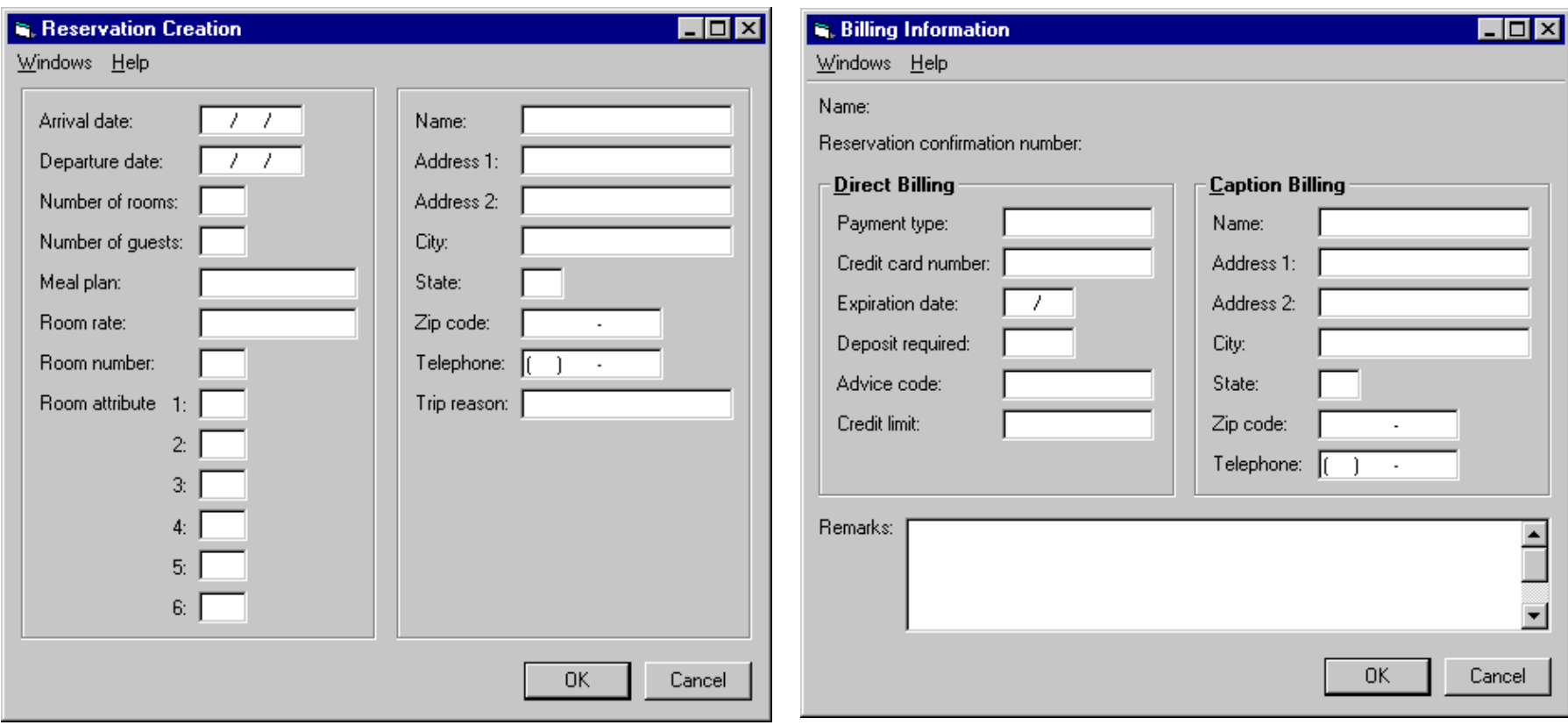

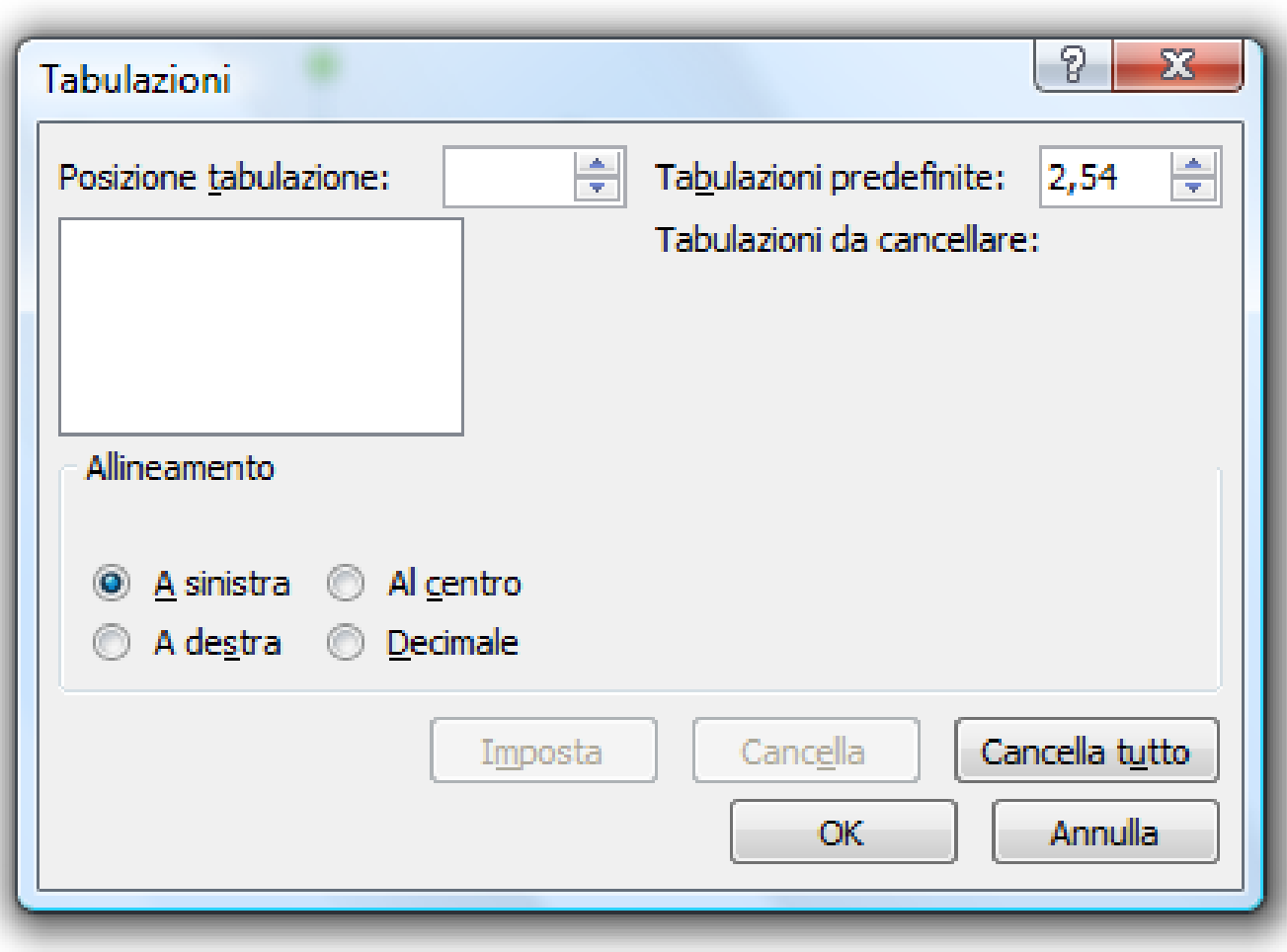

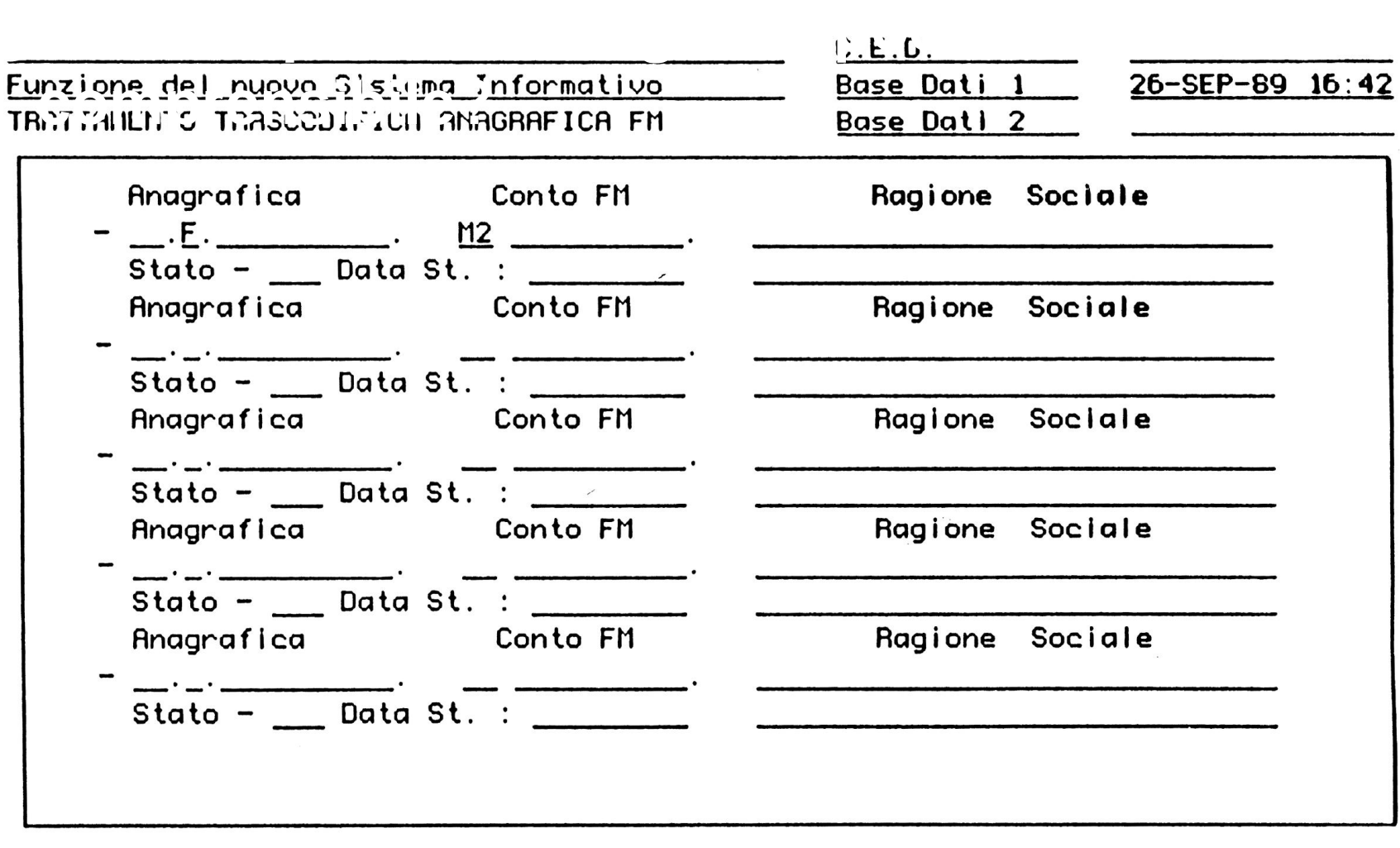

Char Mode: Replace Page 1

Count: \*0

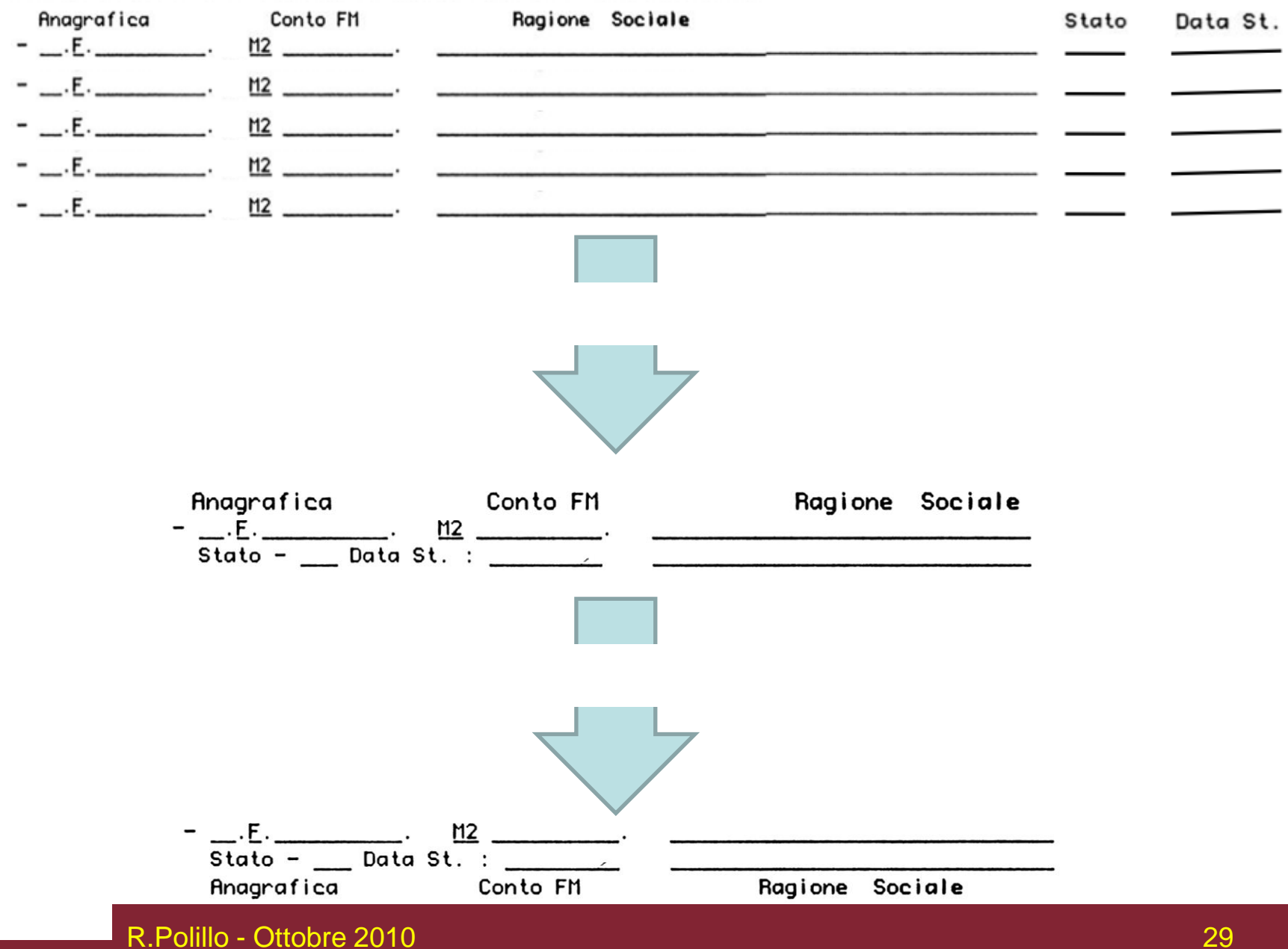

#### **Somiglianza**

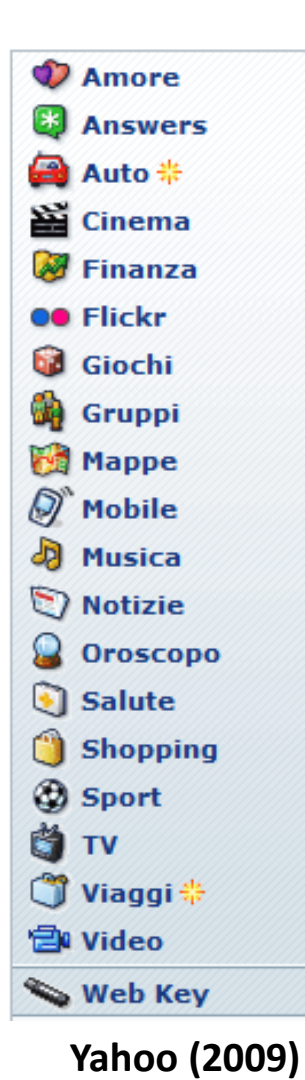

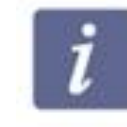

Operativo voli Informazioni aggiornate sul nostro operativo voli

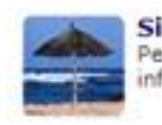

Si registri ora Per ricevere offerte ed informazioni via email

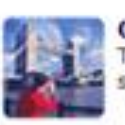

Offerte speciali Tutte le nostre offerte speciali e promozioni

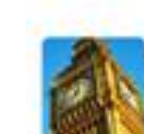

Soggiorni su misura Alberghi e autonoleggi con BA Holidays

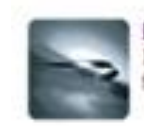

**Executive Club** Il programma frequent flyer di British Airways

#### **British-airways (2003)**

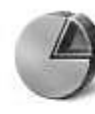

Sistema e manutenzione Operazioni preliminari Esegui backup del computer

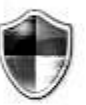

Protezione Controlla aggiornamenti Controlla stato di protezione del computer Consenti programma con Windows Firewall

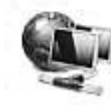

Rete e Internet Visualizza stato della rete e attività Imposta la condivisione di file

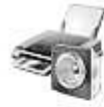

Hardware e suoni Riproduci CD o altri supporti automaticamente Stampante: Mouse

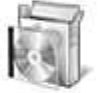

Programmi Disinstalla un programma Cambia programmi ad esecuzione automatica

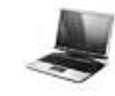

PC portatile Cambia impostazioni batteria Modifica impostazioni comuni dei dispositivi portatili

**Vista (2009)**

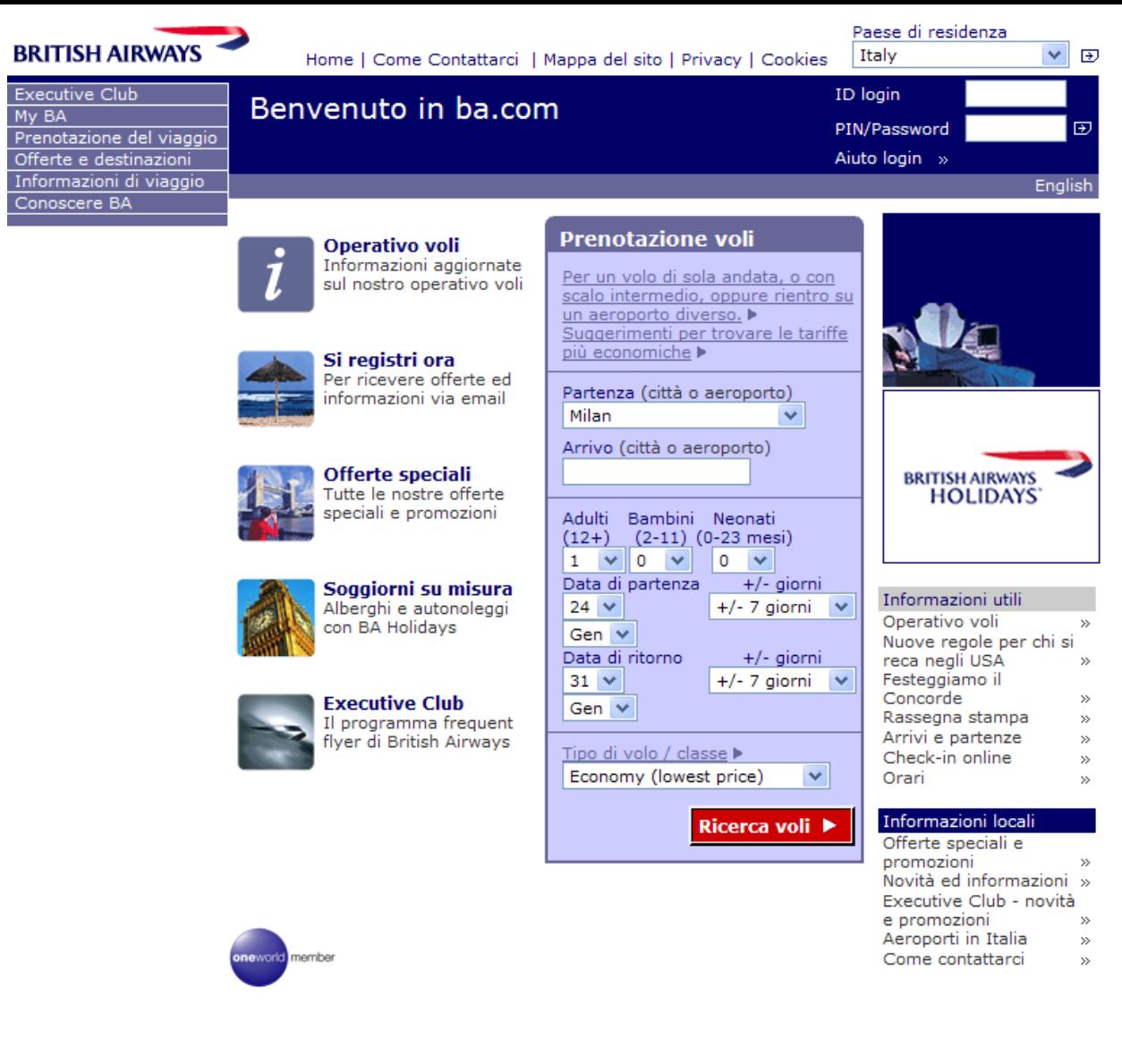

Home | Guida al sito | Profilo aziendale | Privacy | Cookies

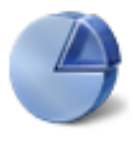

Sistema e manutenzione Operazioni preliminari Esegui backup del computer

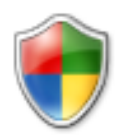

Protezione Controlla aggiornamenti Controlla stato di protezione del computer Consenti programma con Windows Firewall

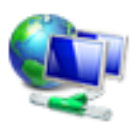

Rete e Internet Visualizza stato della rete e attività Imposta la condivisione di file

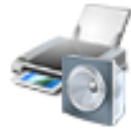

Hardware e suoni

Riproduci CD o altri supporti automaticamente Stampante Mouse

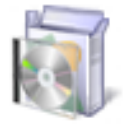

Programmi Disinstalla un programma Cambia programmi ad esecuzione automatica

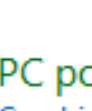

PC portatile Cambia impostazioni batteria Modifica impostazioni comuni dei dispositivi portatili

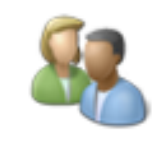

#### Account utente e protezione per la famiglia

Imposta Controllo genitori per qualsiasi utente Aggiungi o rimuovi account utente

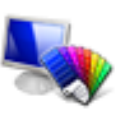

Aspetto e personalizzazione Cambia lo sfondo del desktop Personalizza colori Modifica risoluzione dello schermo

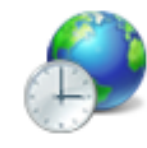

Orologio, lingua e opzioni internazionali Cambia tastiere o altri metodi di input

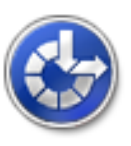

Accesso facilitato Impostazioni automatiche Ottimizza visualizzazione

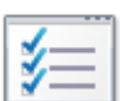

Opzioni aggiuntive

**Windows Vista (2009)**

**iPhone OS version 3.0 on the iPhone 3GS**

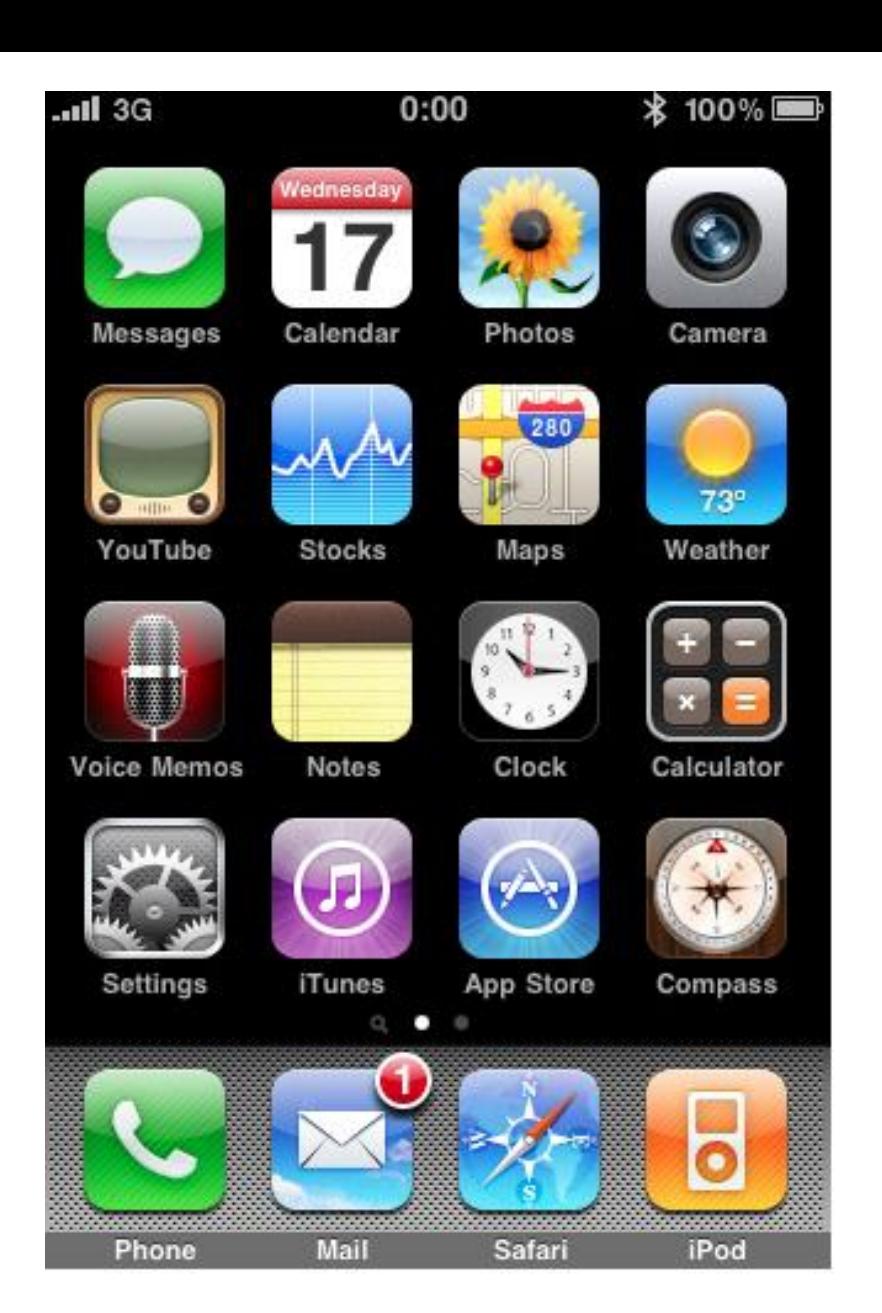

#### **ESSELUNGA**

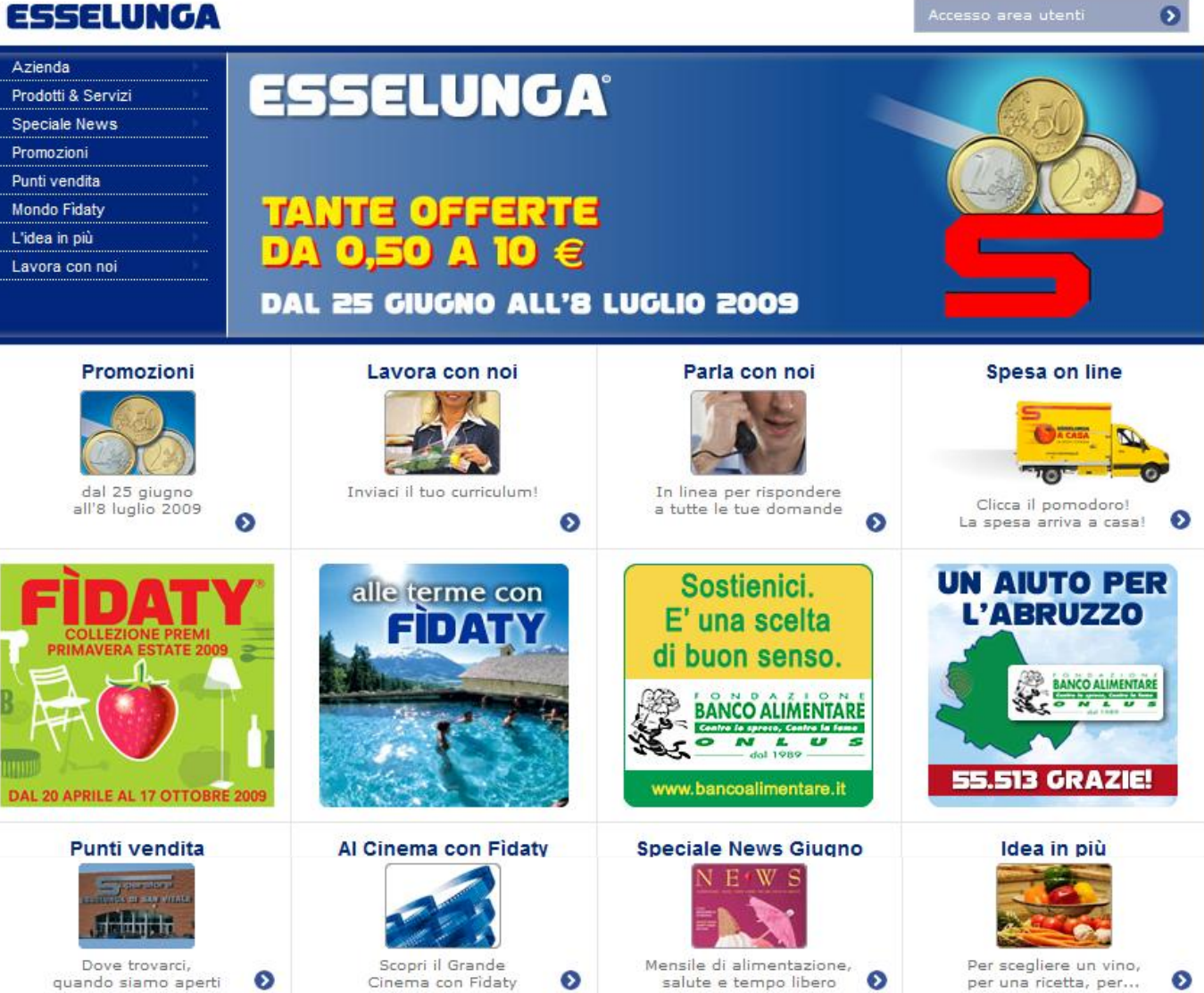

:: Home :: Area Stampa :: Ricerca :: Info :: Parla con noi :: Mappa :: Privacy :: Area Utenti :: Trasparenza :: FAQ

:: Copyright @ 2009 Esselunga S.p.A. | Tutti i diritti riservati | P.Iva: 04916380159

**t** :: Intrattenimento

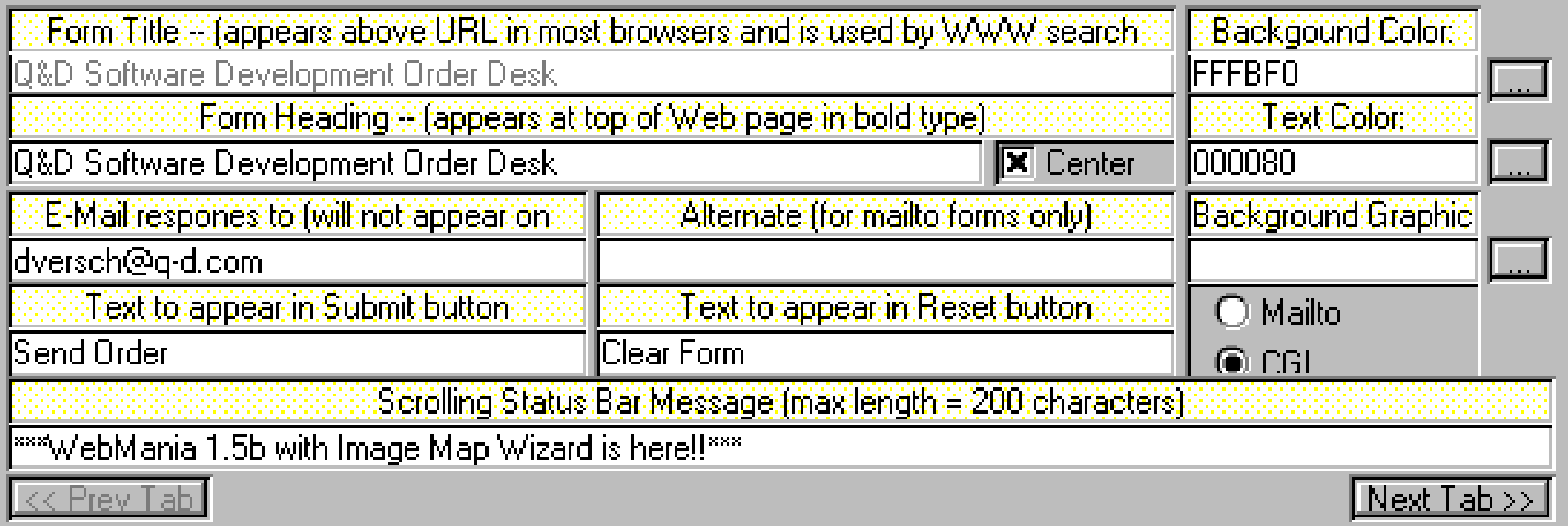

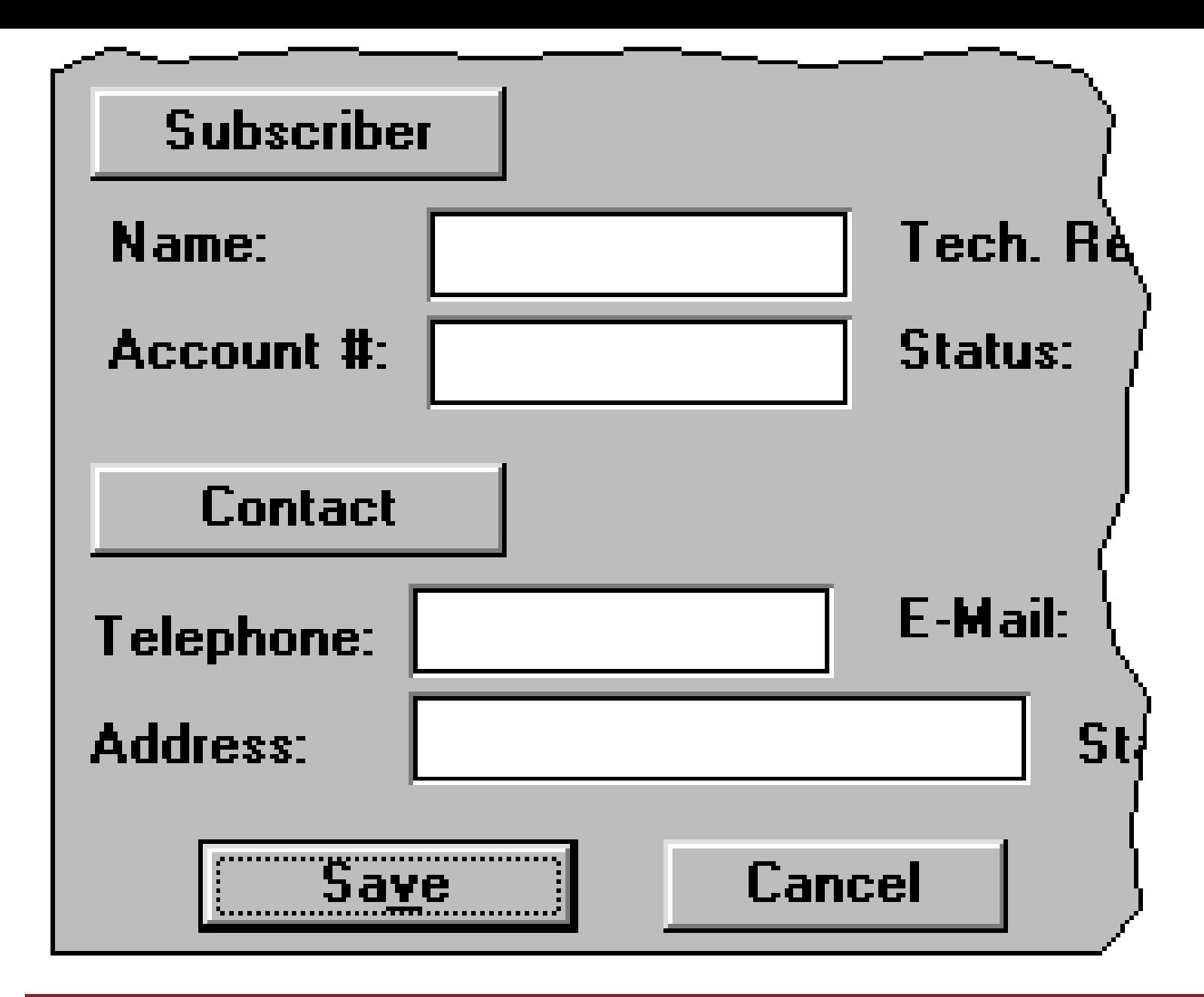
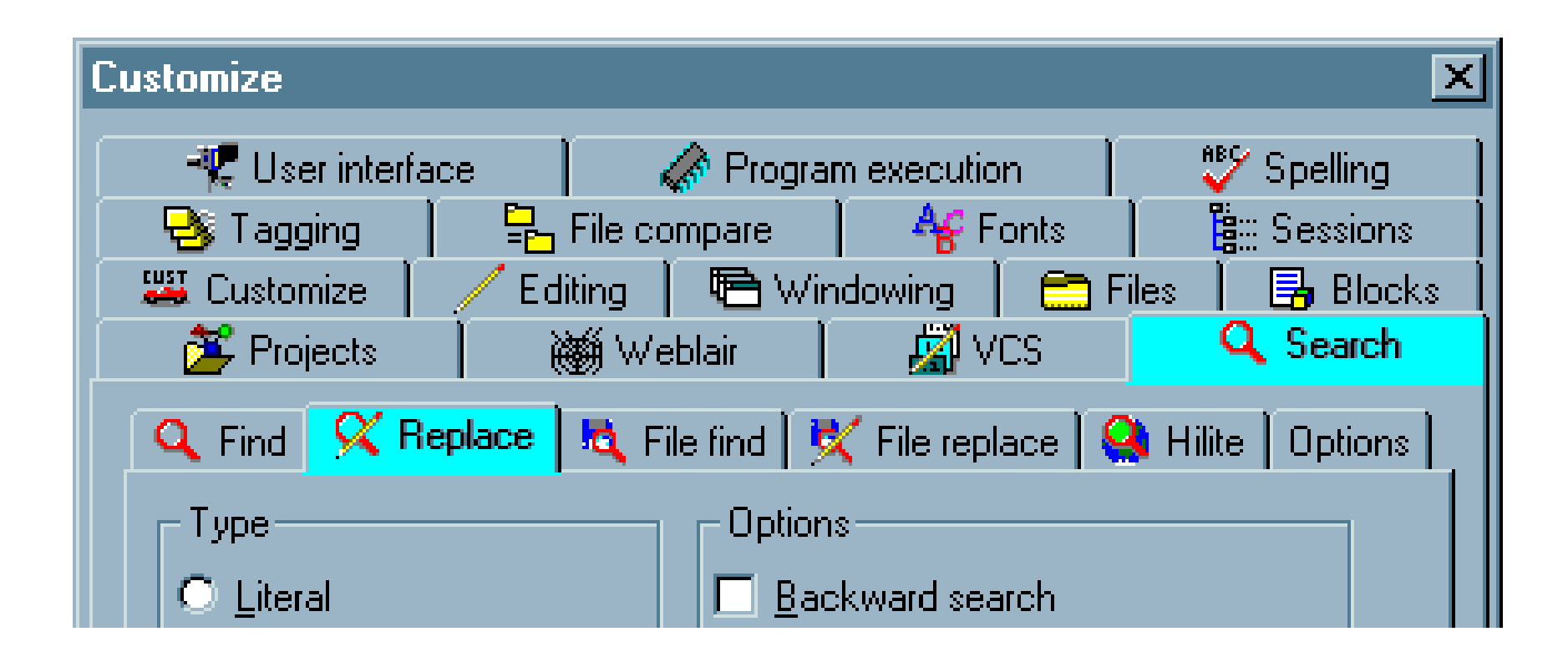

### **Siete d'accordo con l'uso dei colori nella tabella seguente?**

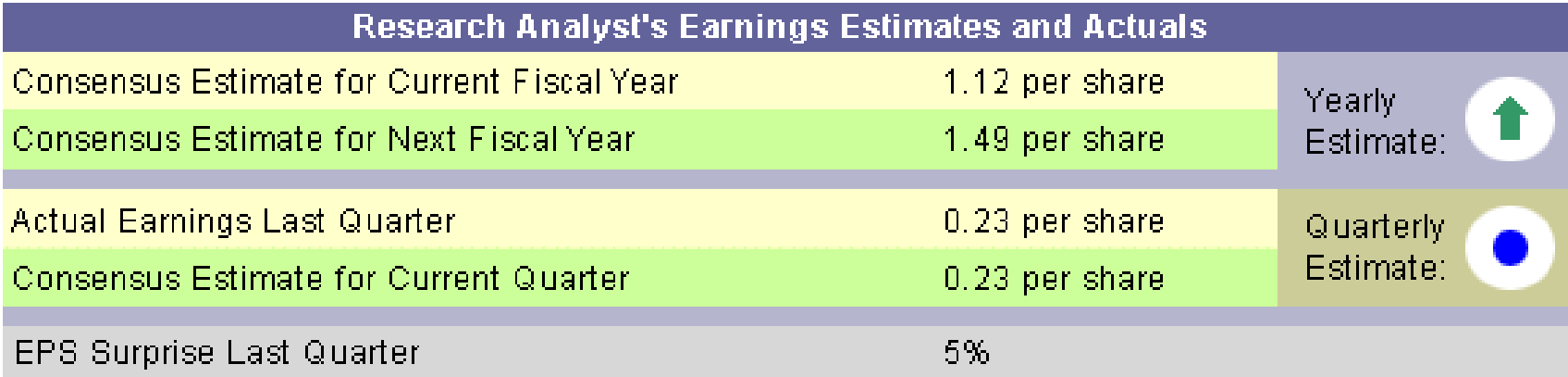

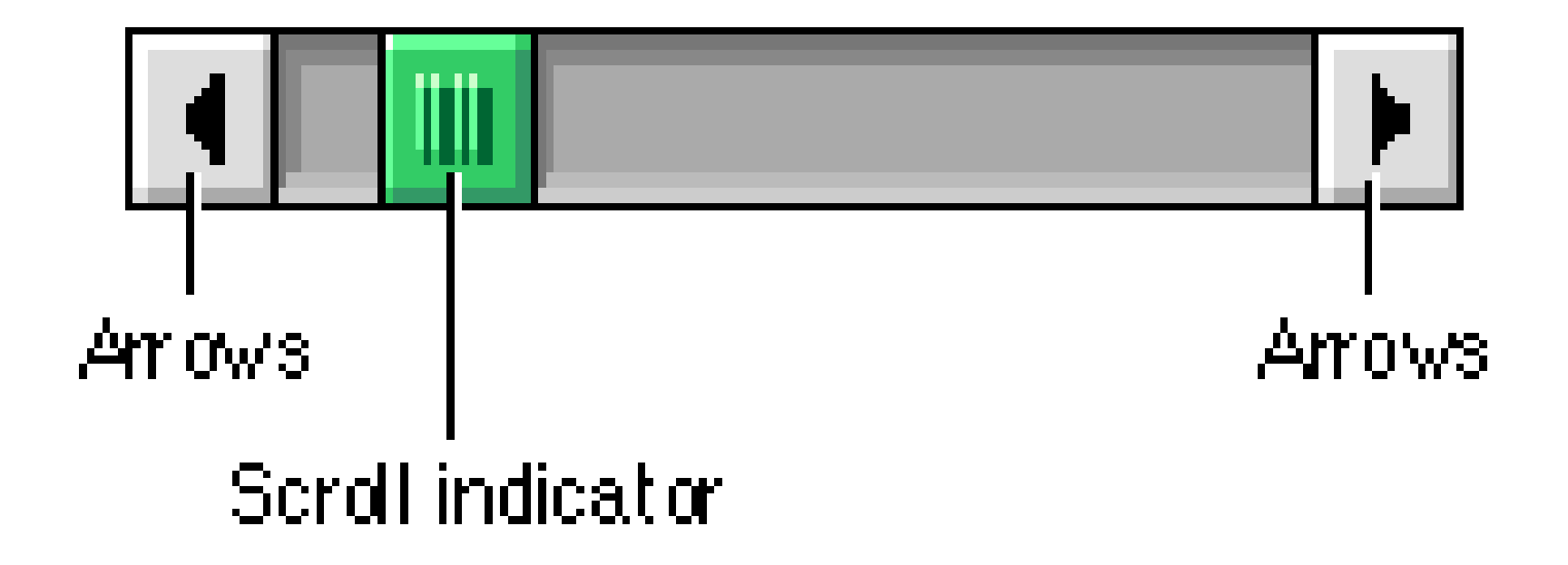

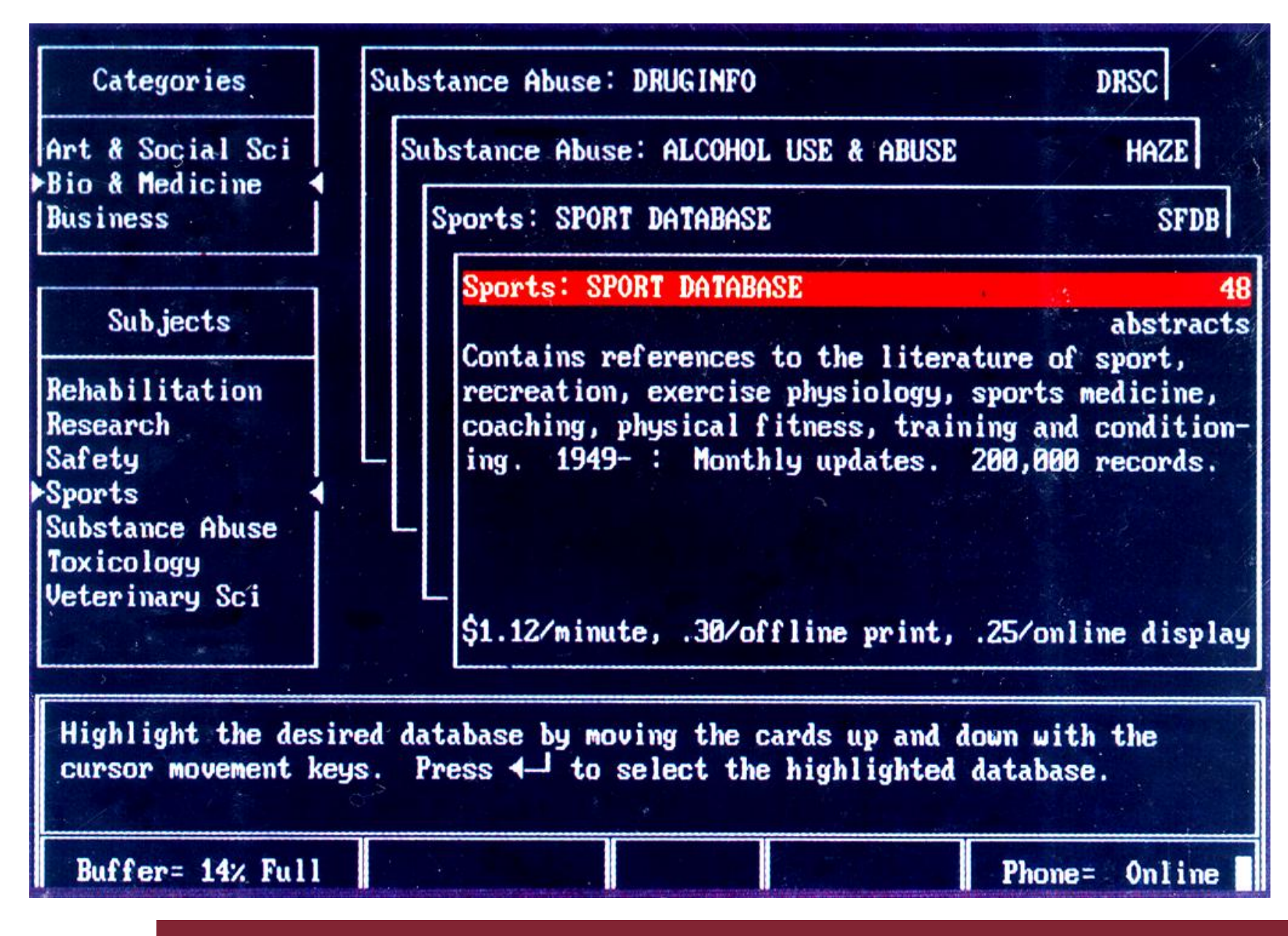

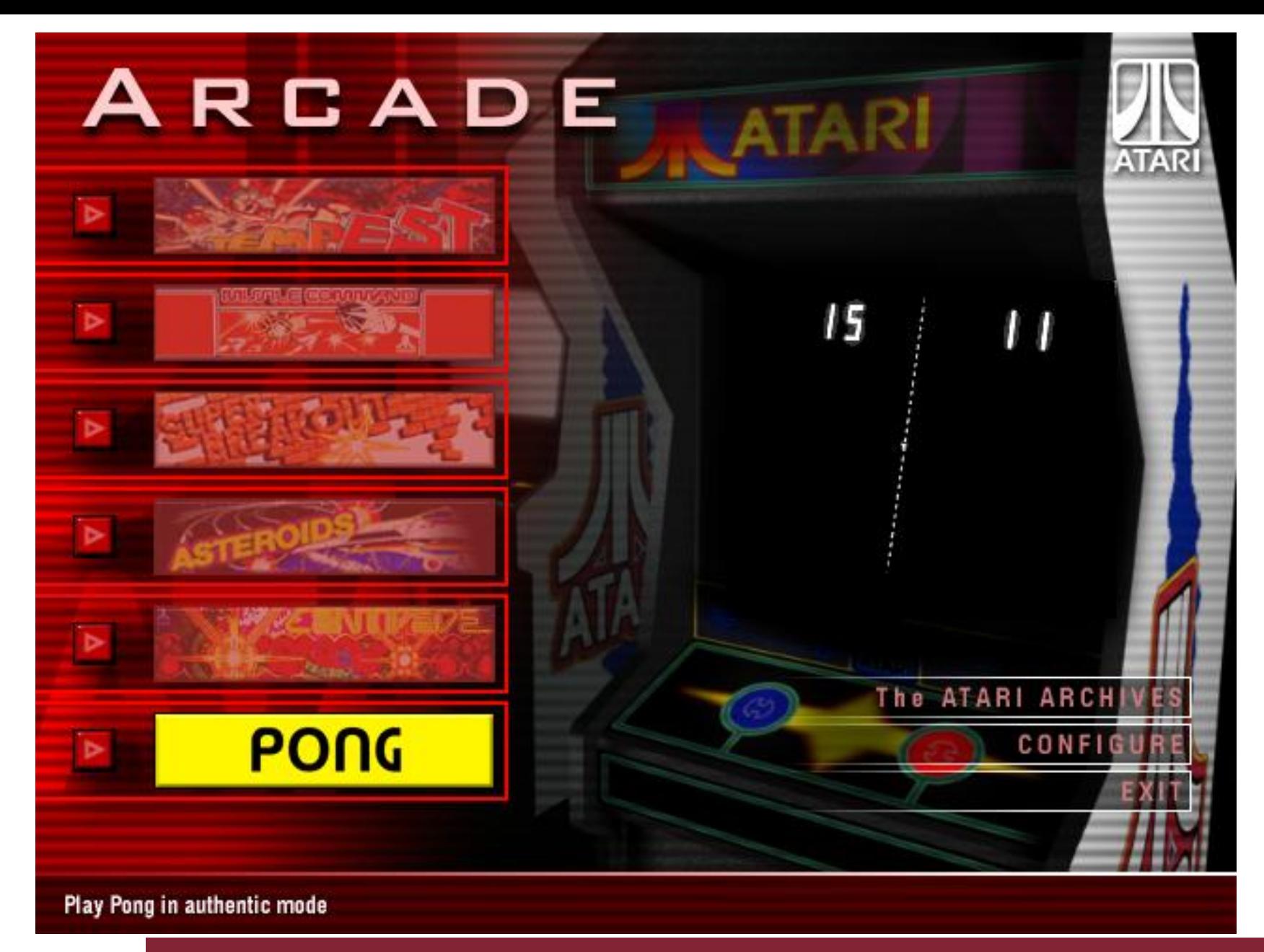

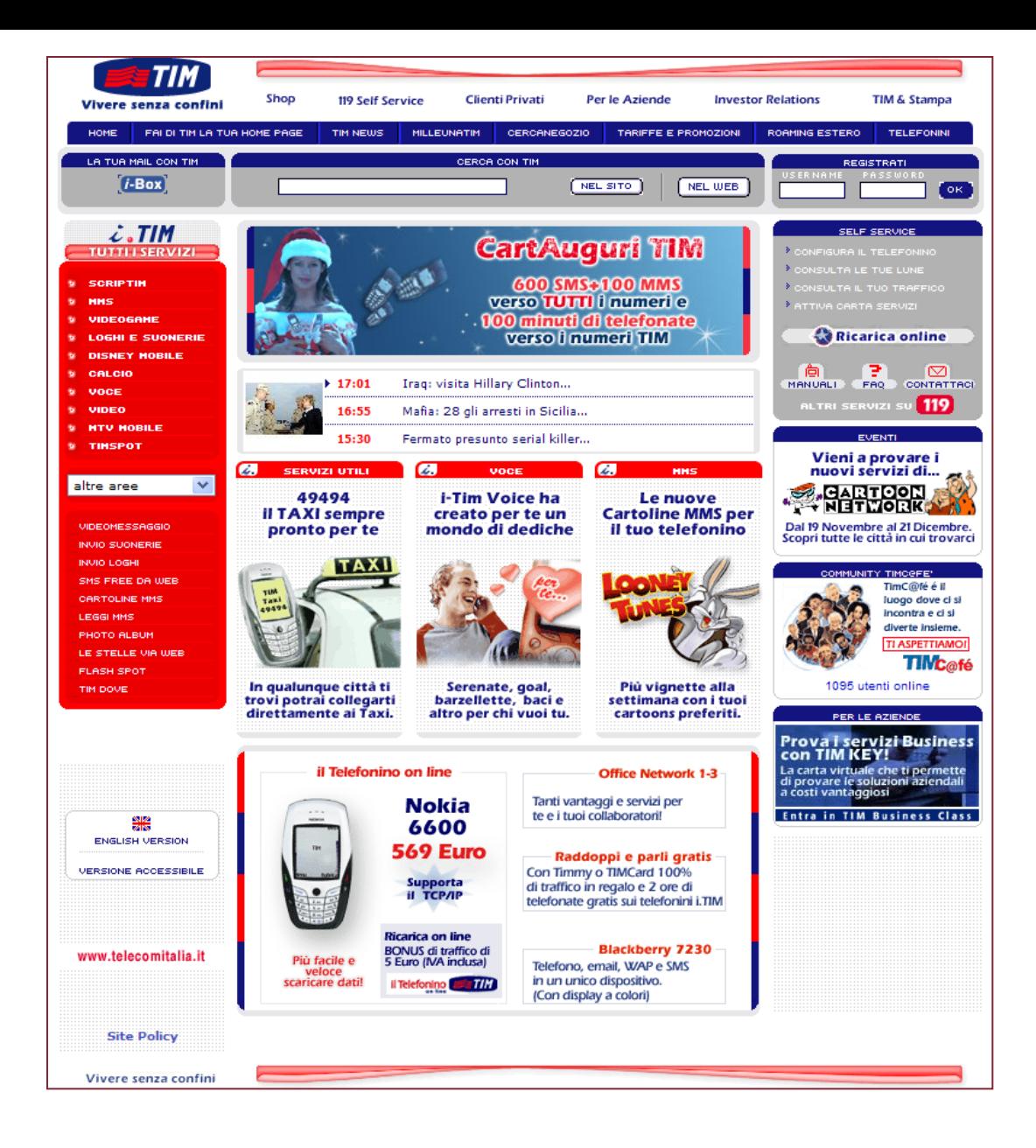

## **Chiusura**

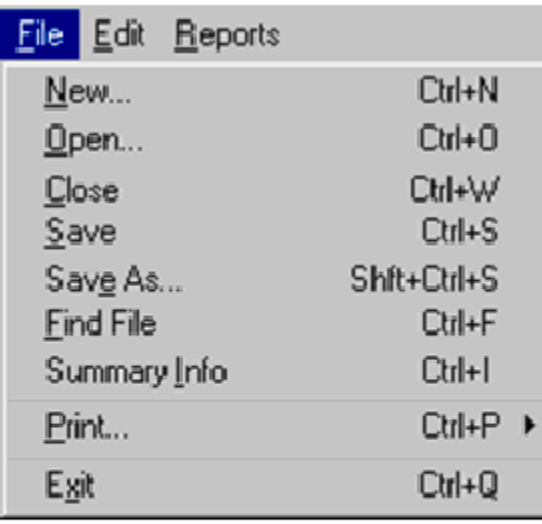

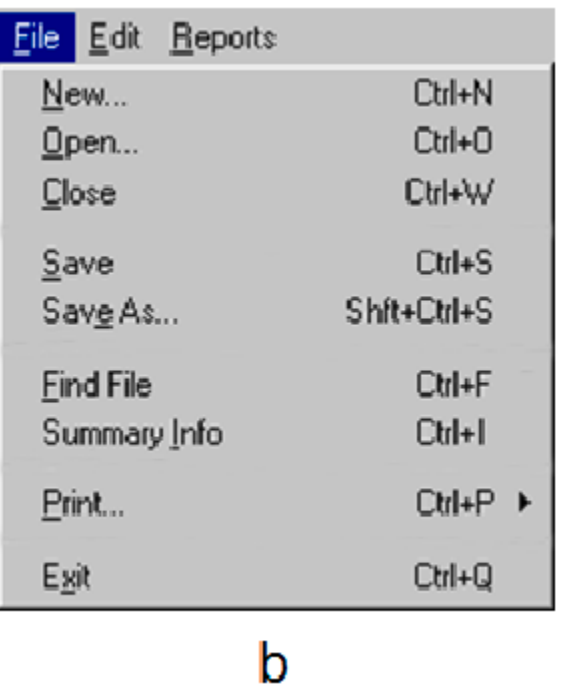

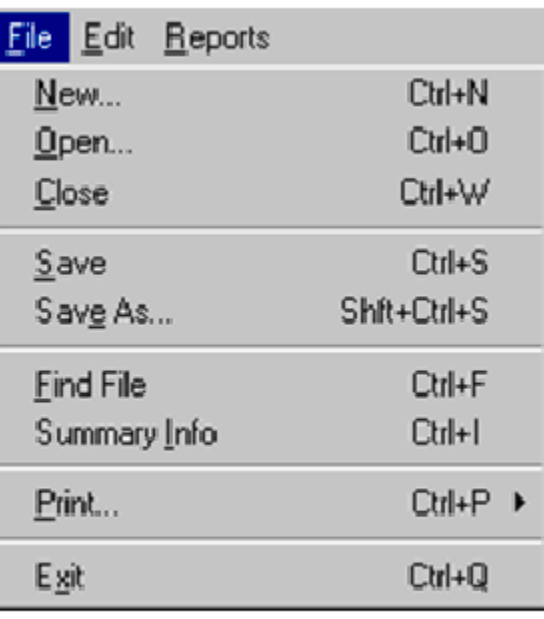

a

 $\mathbf C$ 

## **L'importanza dei riquadri: esempio (I )**

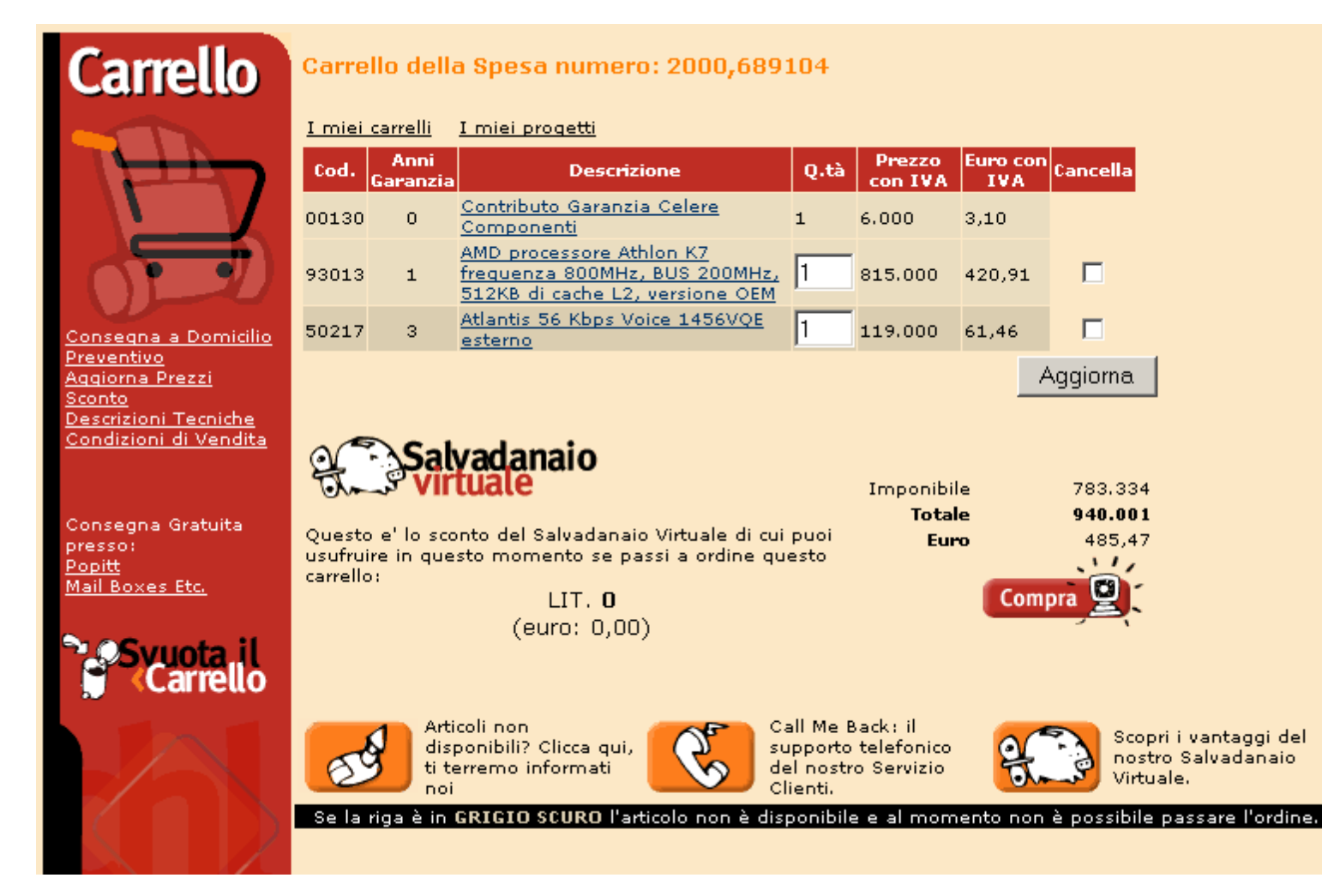

## **L'importanza dei riquadri: esempio (II)**

#### **Carrello** Carrello della Spesa numero: 2000,689104 I miei carrelli I miei progetti  $\left|\frac{\text{Euro con}}{\text{IVA}}\right|$ Cancella **Prezzo** Anni Q.tà Cod. **Descrizione** Garanzia con IVA **IVA** Contributo Garanzia Celere 00130  $\overline{O}$  $\mathbf{1}$  $6,000$  $3,10$ Componenti AMD processore Athlon K7 frequenza 800MHz, BUS 200MHz, 815,000 93013  $\mathbf{1}$ 420,91 п 512KB di cache L2, versione OEM Atlantis 56 Kbps Voice 1456VQE п 119,000 50217 3. 61.46 Consegna a Domicilio esterno Preventivo Aqqiorna Aggiorna Prezzi Sconto Descrizioni Tecniche Condizioni di Vendita Salyadanaio Imponibile 783,334 **Totale** 940.001 Consegna Gratuita Questo e' lo sconto del Salvadanaio Virtuale di cui puoi Euro 485.47 presso). usufruire in questo momento se passi a ordine questo Popitt  $\ddots$ carrello: Mail Boxes Etc.  $LIT.0$ Compra  $(euro: 0,00)$ .<br>Carrello Articoli non Call Me Back: il Scopri i vantaggi del disponibili? Clicca qui, supporto telefonico nostro Salvadanaio ti terremo informati del nostro Servizio Virtuale. noi Clienti. Se la riga è in GRIGIO SCURO l'articolo non è disponibile e al momento non è possibile passare l'ordine.

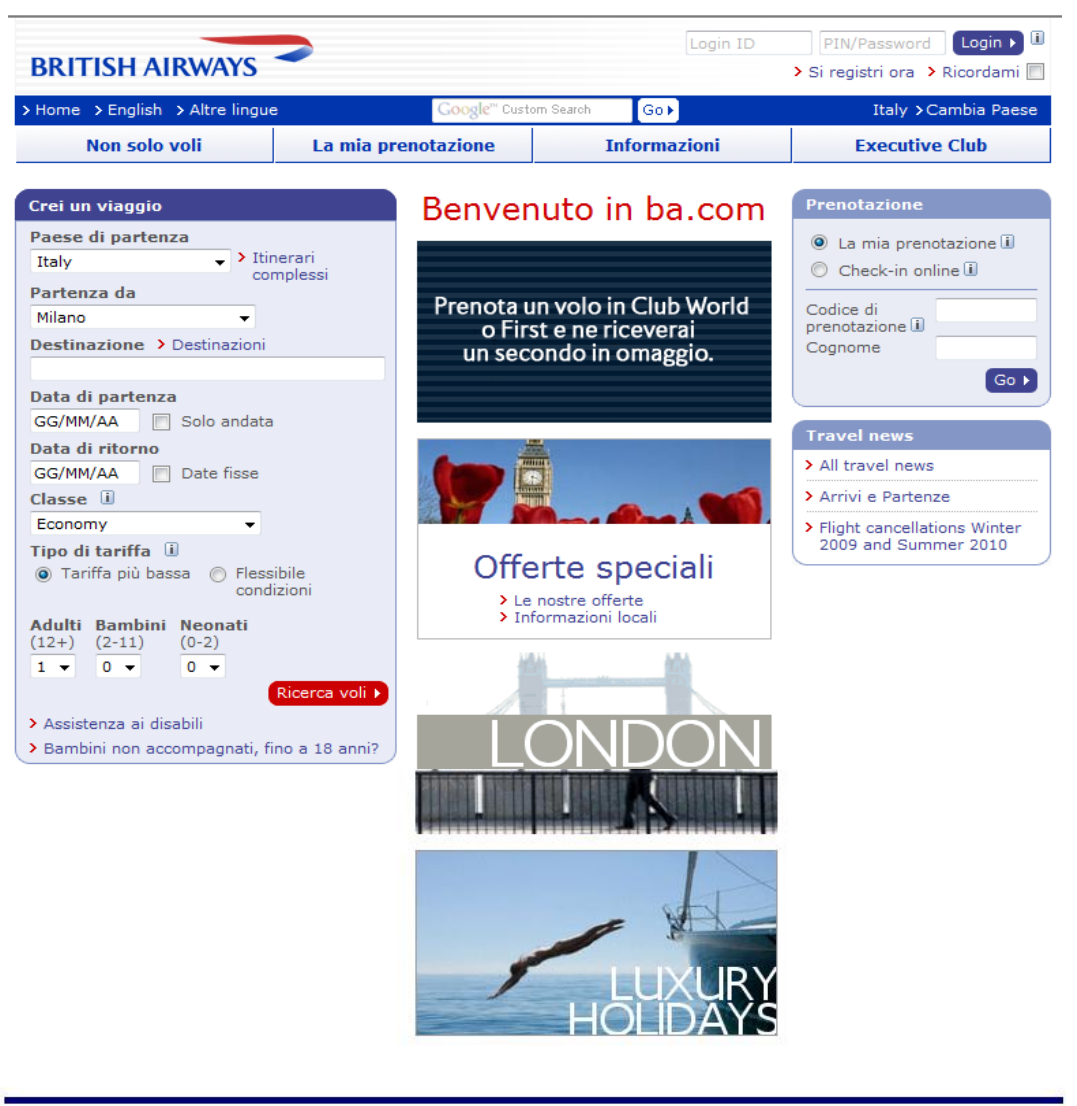

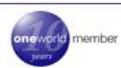

Contatti | Mappa del sito | Guida | Informazioni su BA | Informazioni legali | Cookies | Accessibilità

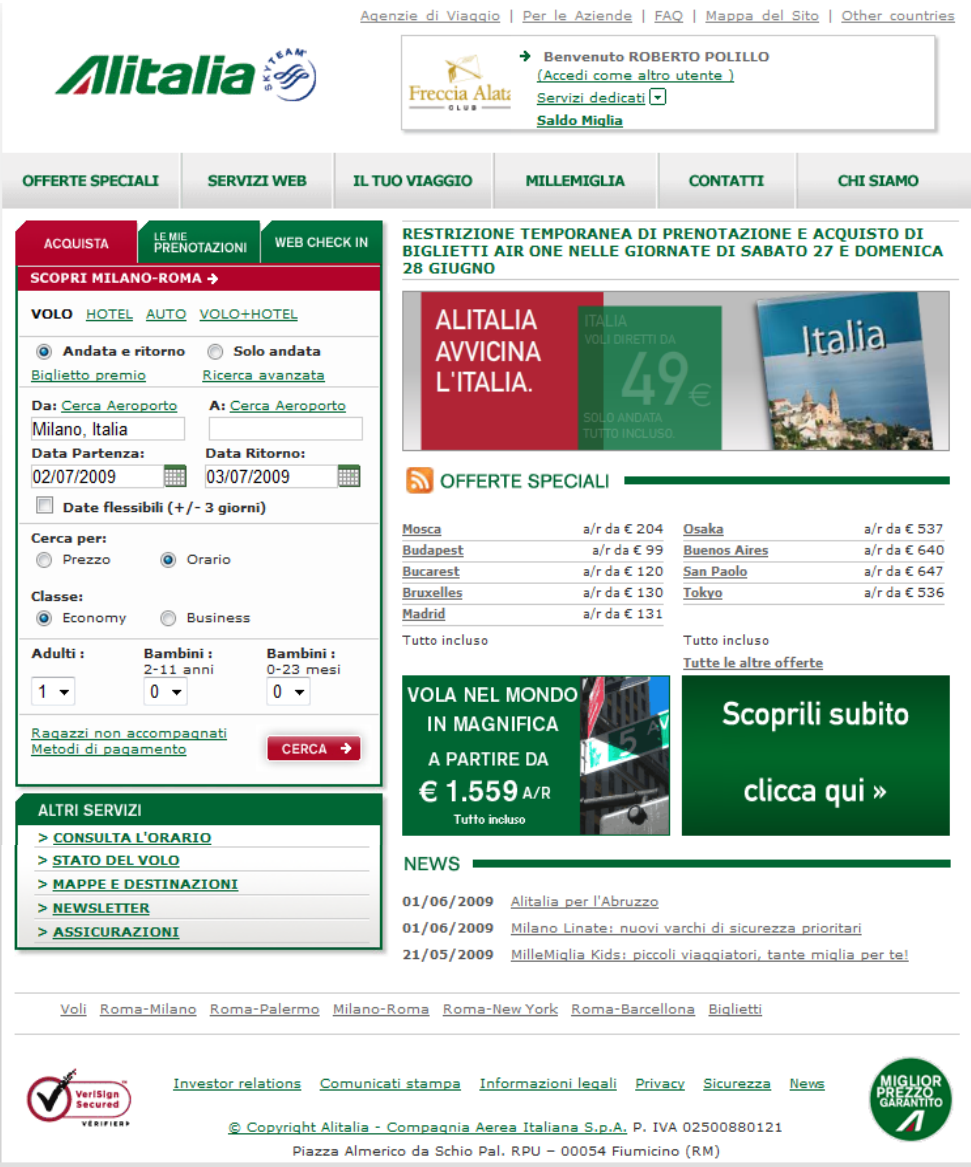

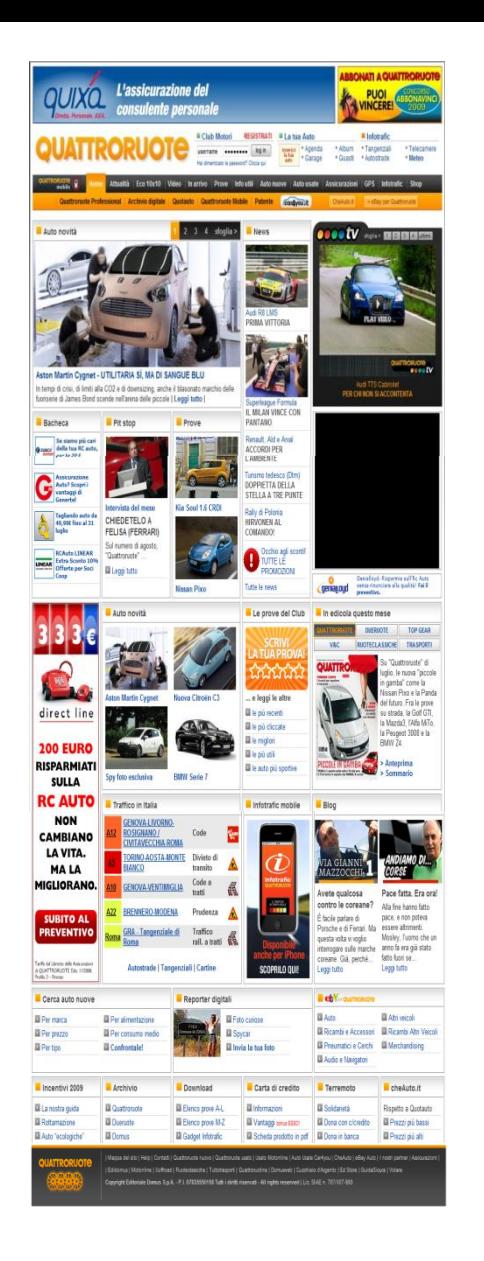

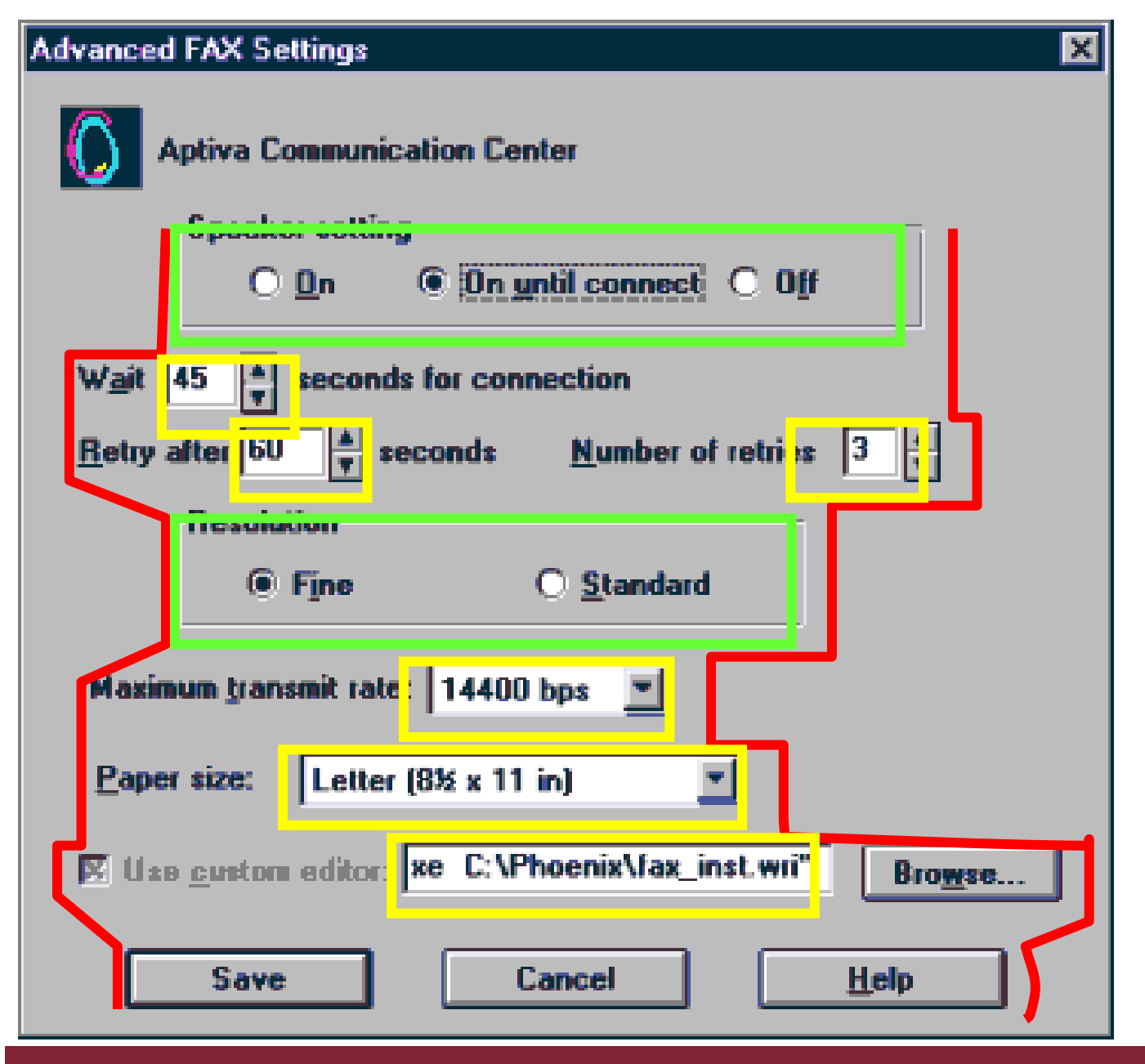

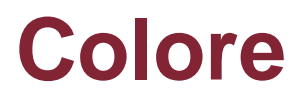

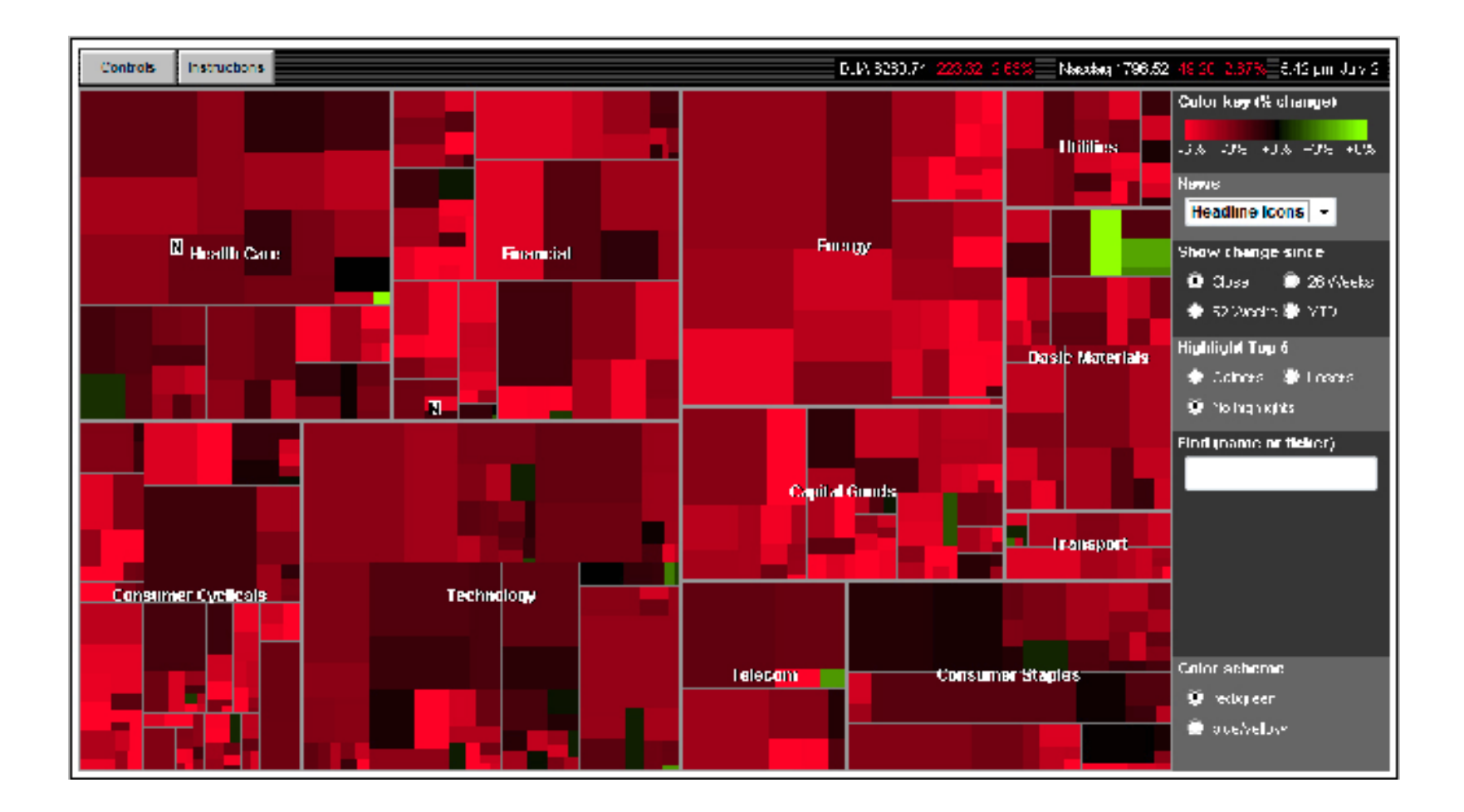

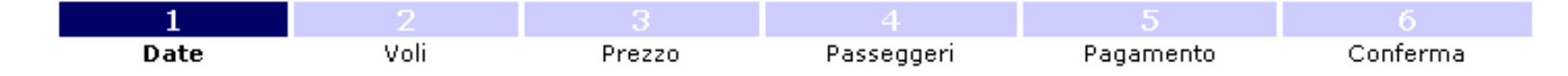

#### Scelga la sua data di partenza

#### Selezioni la data e clicchi su "Prosegua"

- · I prezzi elencati si riferiscono alla tariffa adulti più economica, con riferimento al settore di andata sulla base di una tariffa di solo andata e pertanto le due componenti devono essere vendute congiuntamente. Le tariffe non comprendono tasse, oneri e supplementi di circa €36.09
- · Il prezzo totale tutto compreso del suo viaggio verrà visualizzato dopo che avrà selezionato i voli di andata e ritorno.

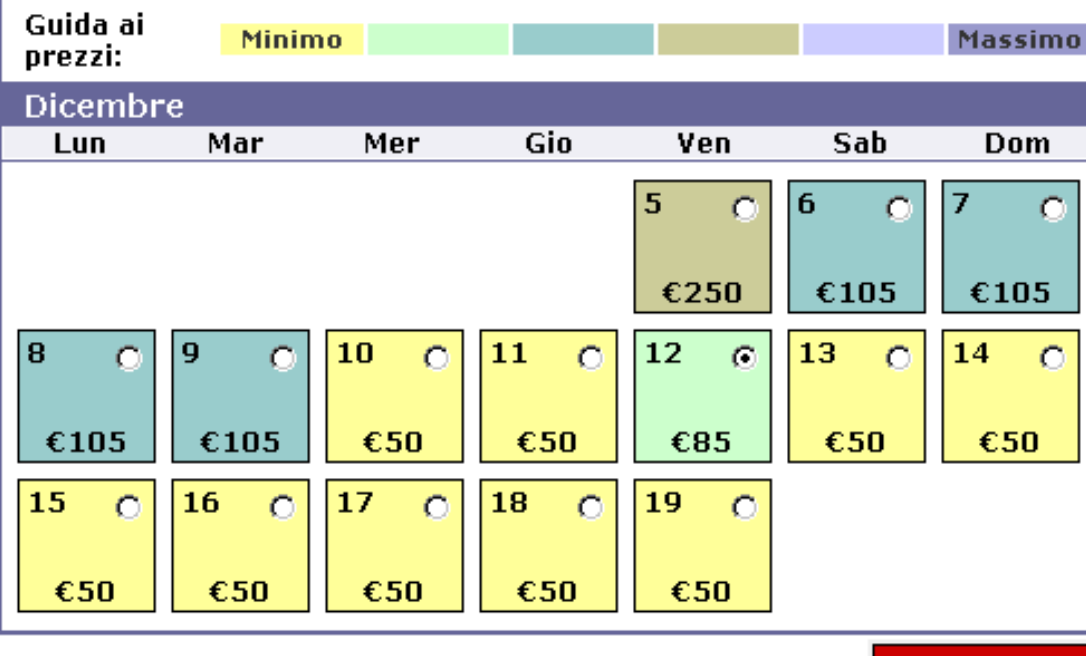

Passeggeri: 1 Adulto, 0 Bambini, 0 Neonati Cabina: Economy (Traveller) Andata:  $\overline{\mathbf{Da}}$ : Milan. A : London Date: Ven 5 Dic 2003 a Ven 19 Dic 2003 Ritorno:  $Da:$ London A : Milan. Date: Ven 12 Dic 2003 a Ven 26 Dic 2003

Ricominci da capo

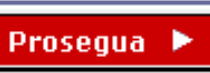

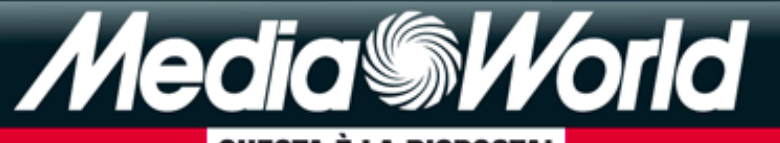

#### QUESTA È LA RISPOSTA!

**SERVIZ** Da

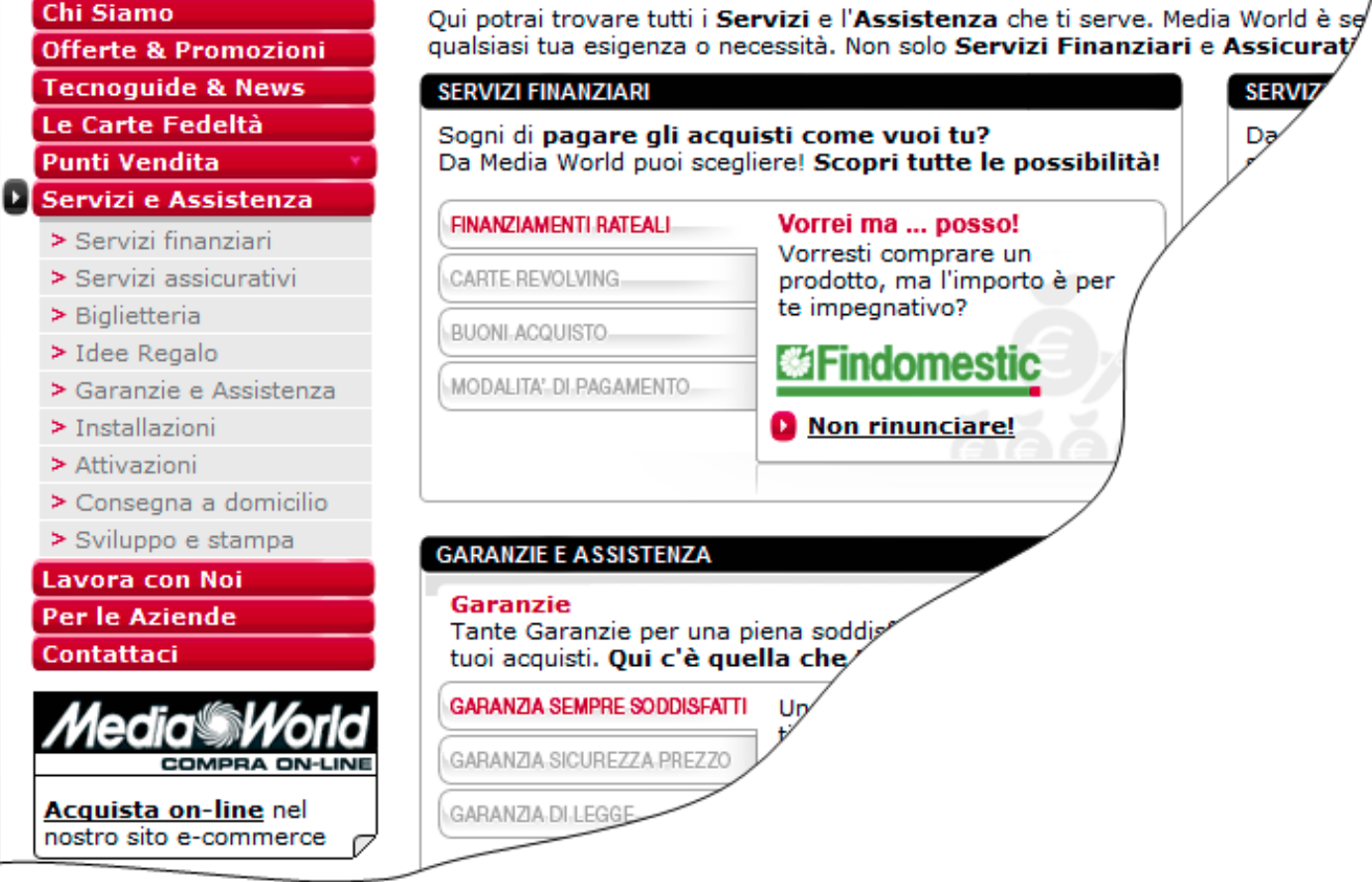

Home > Servizi e Assistenza

### Chi Siamo

**Media World Home** 

- 
- 
- 
- 
- 
- 
- 
- 
- 

Z

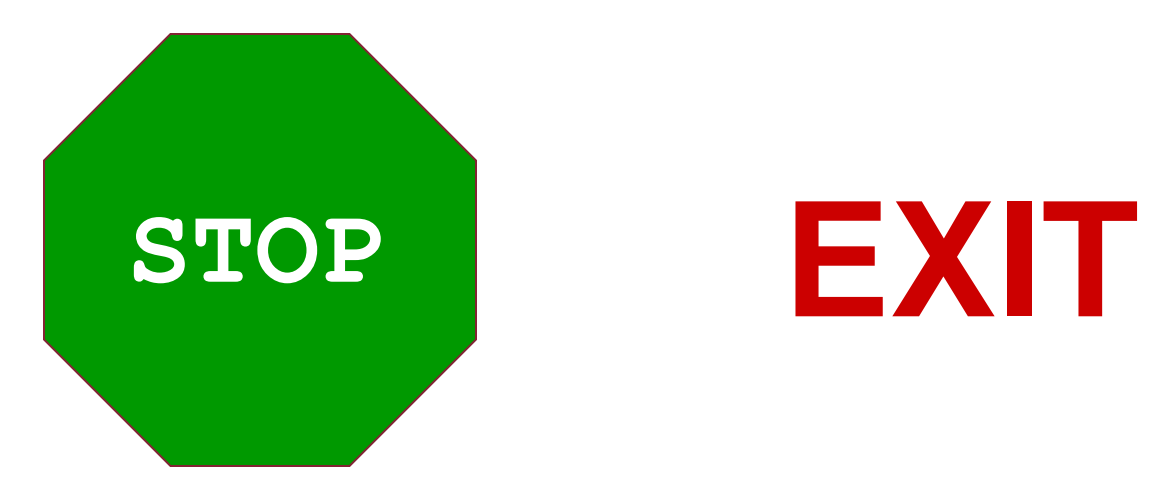

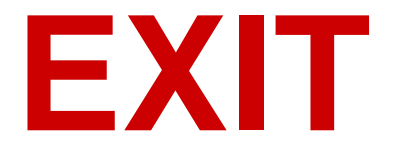

## **PERICOLO !**

# **AVANTI**

## **Delete All Records**

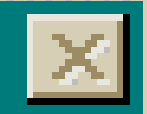

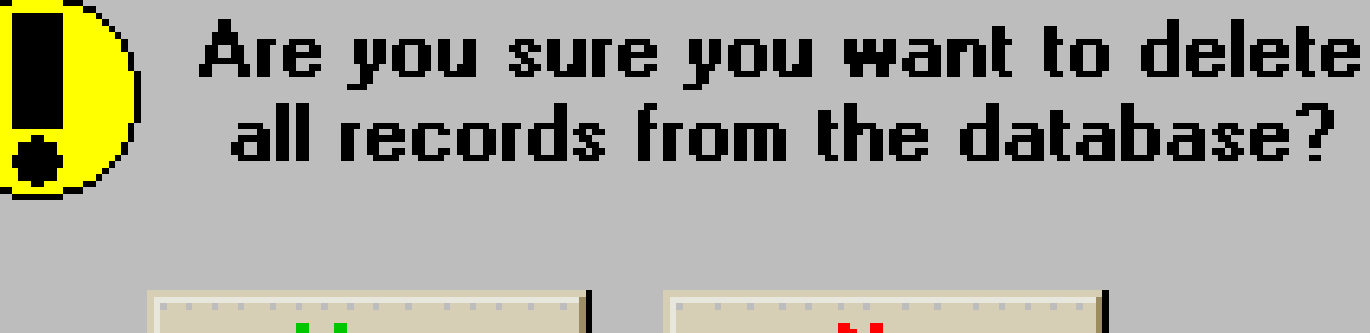

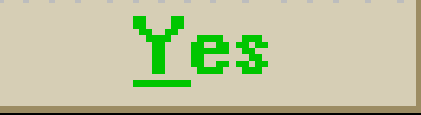

No

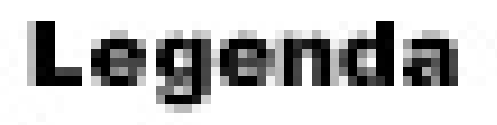

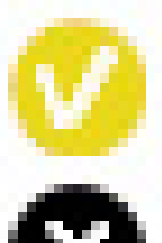

# Prodotto disponibile

Prodotto attualmente non disponibile

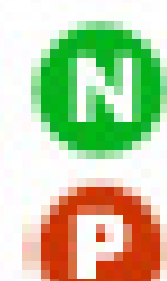

## Prodotto novità

Prodotto in promozione

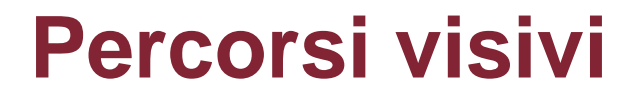

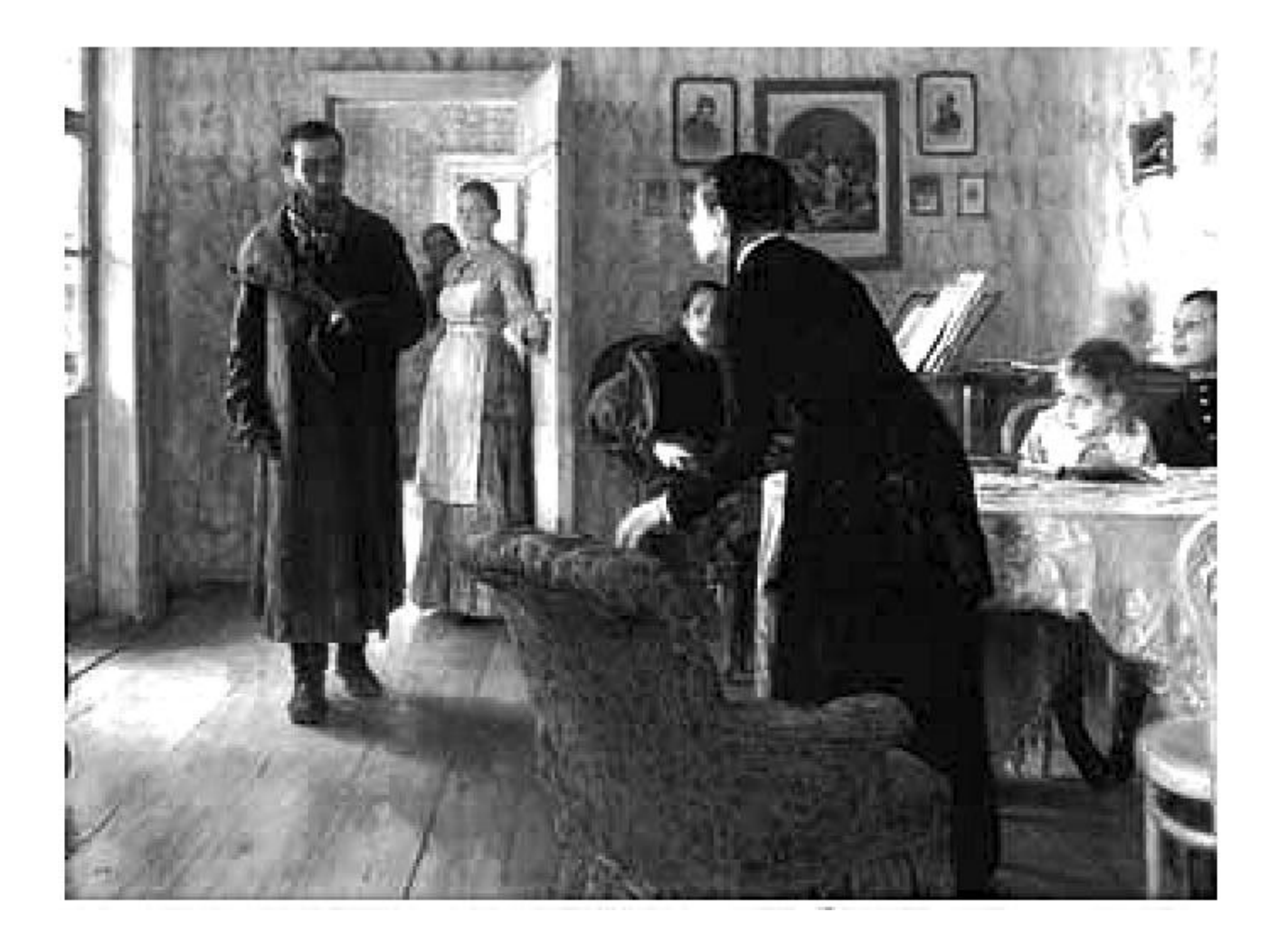

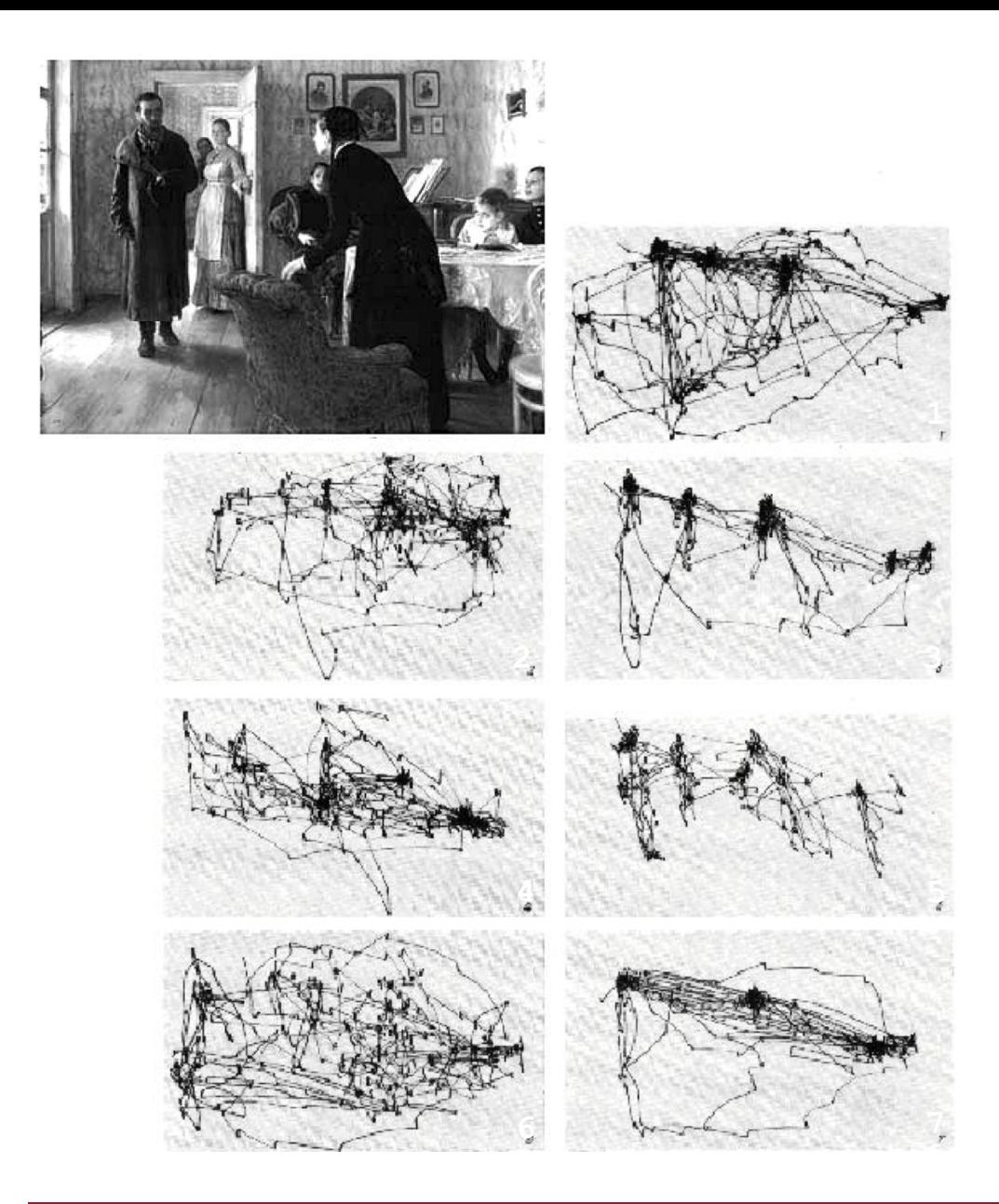

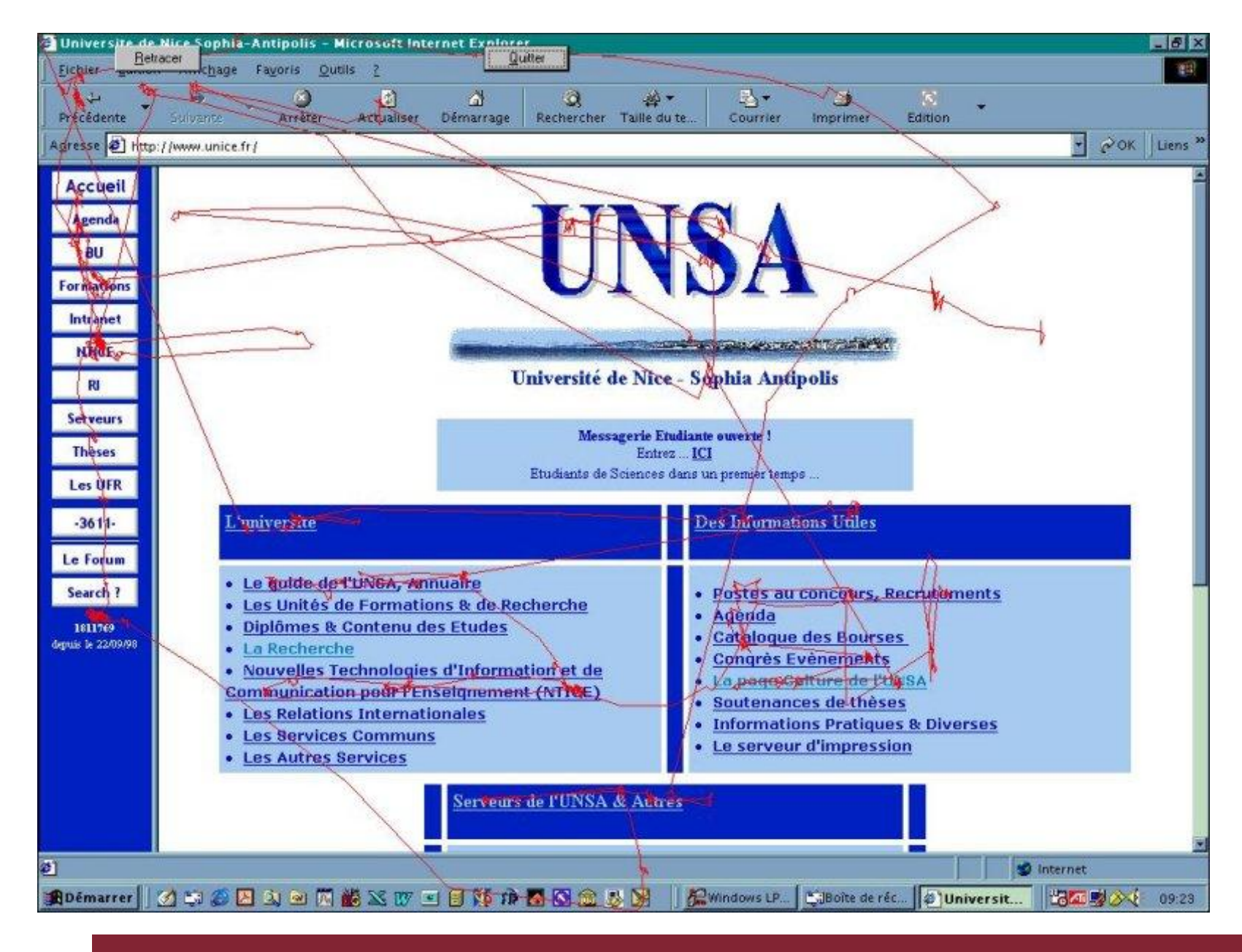

## **Heat map**

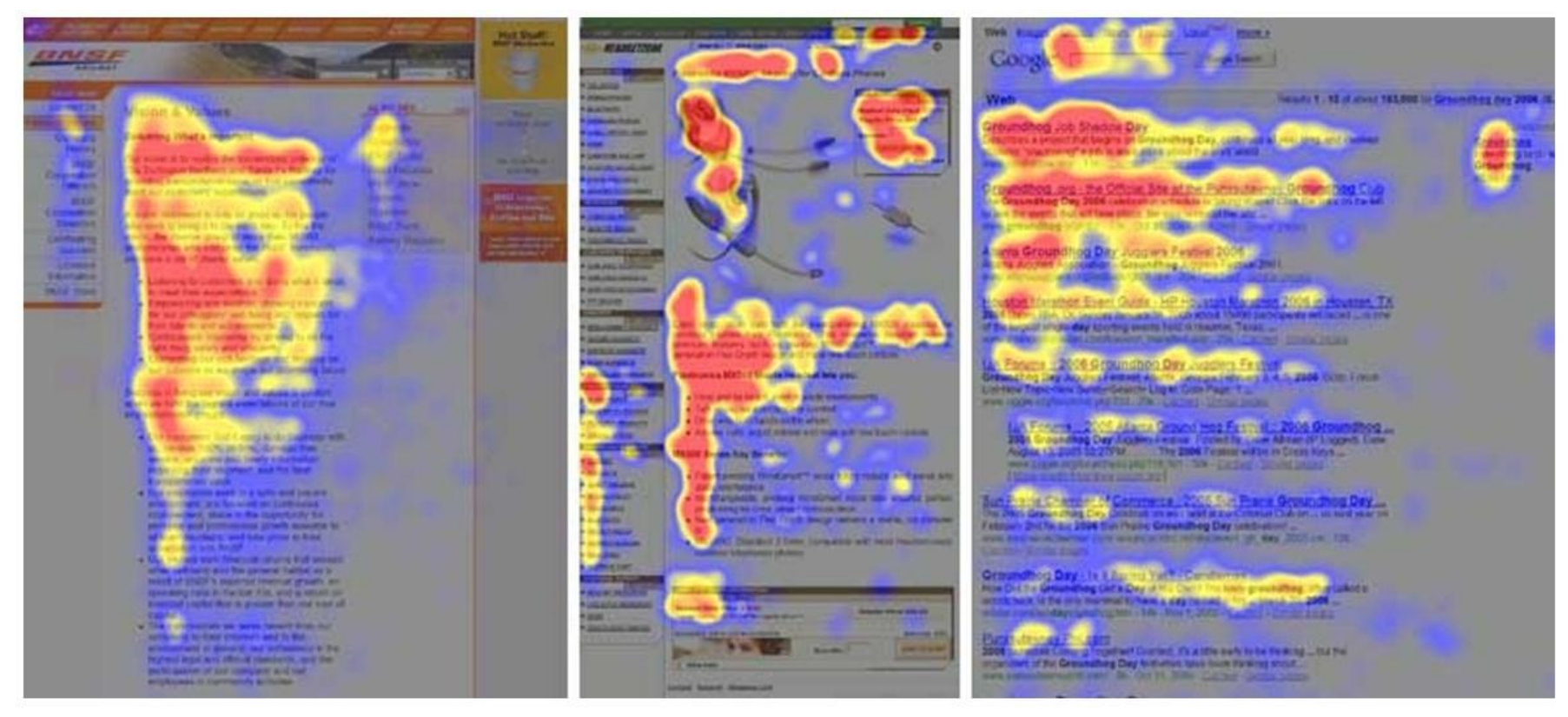

### **Heat-map di tre pagine web (da J.Nielsen, [www.useit.com/alertbox/reading\\_pattern](http://www.useit.com/alertbox/reading_pattern))**

<sup>59</sup> R.Polillo - Ottobre 2010

### **Percorsi visivi: siete d'accordo con questo layout?**

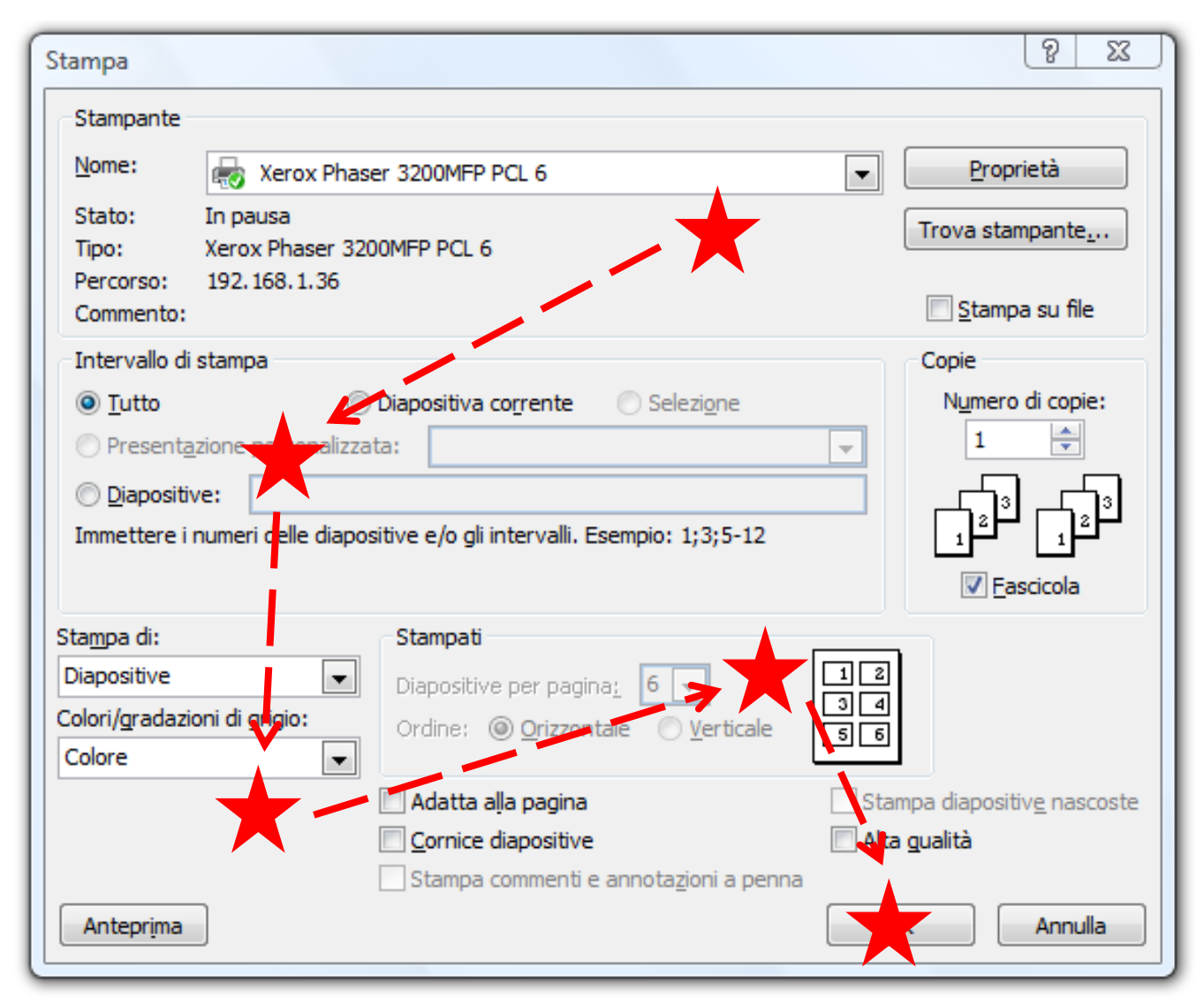

## **In sintesi…**

Una buona grafica dovrebbe:

- essere facilmente **leggibile** (testi, immagini) per tutti gli utenti a cui è destinata
- aiutarci a comprendere chiaramente la **struttura** di una pagina video, trasmettendoci una sensazione di **semplicità**
- □ aiutarci ad **associare** facilmente contenuti fra loro omogenei
- utilizzare **codici visivi e convenzioni familiari** agli utenti a cui è destinata
- utilizzare **codici visivi coerenti all'interno del prodotto (**e del suo "ecosistema")
- non contenere elementi **ridondanti o ambigui**

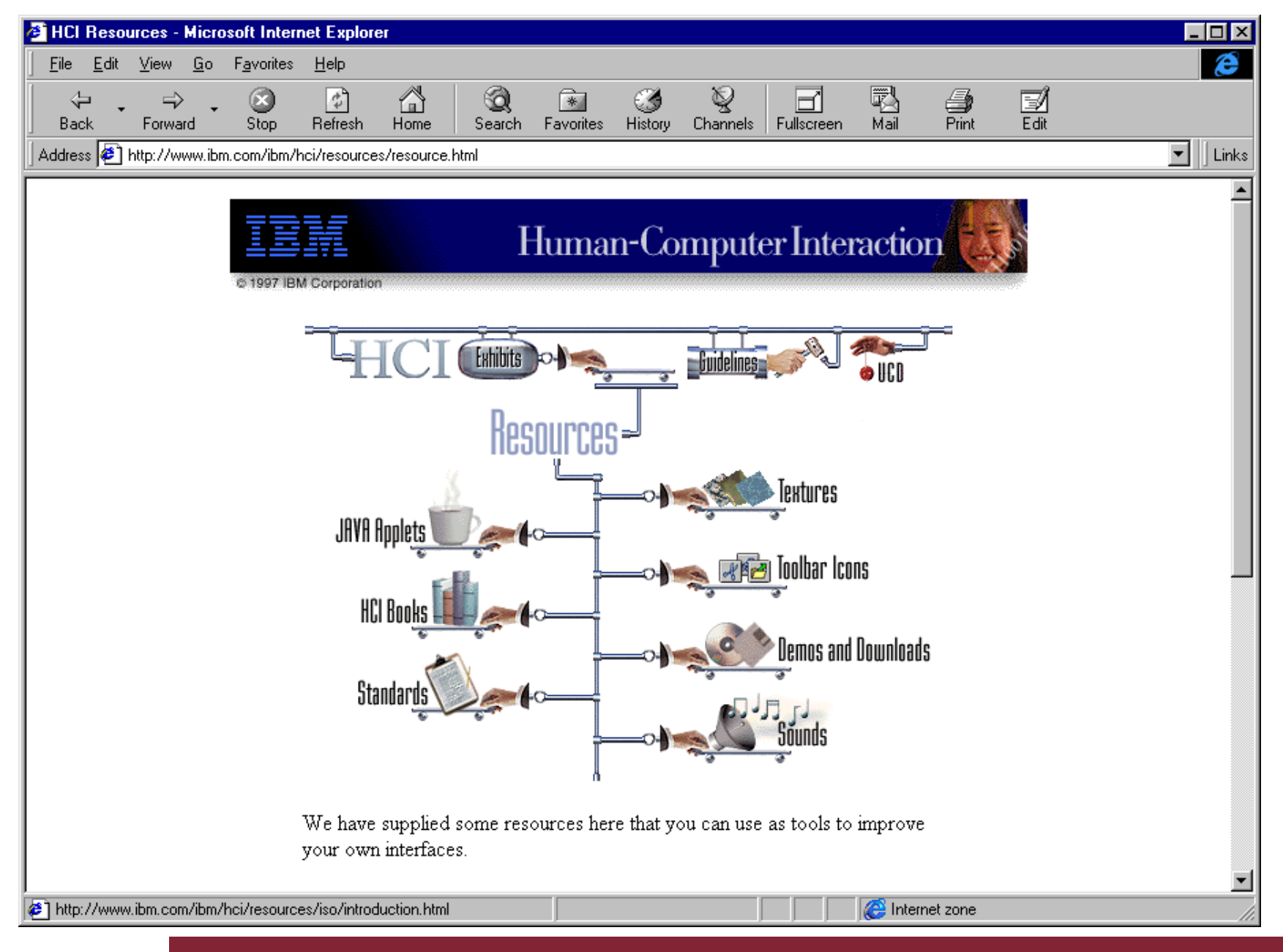

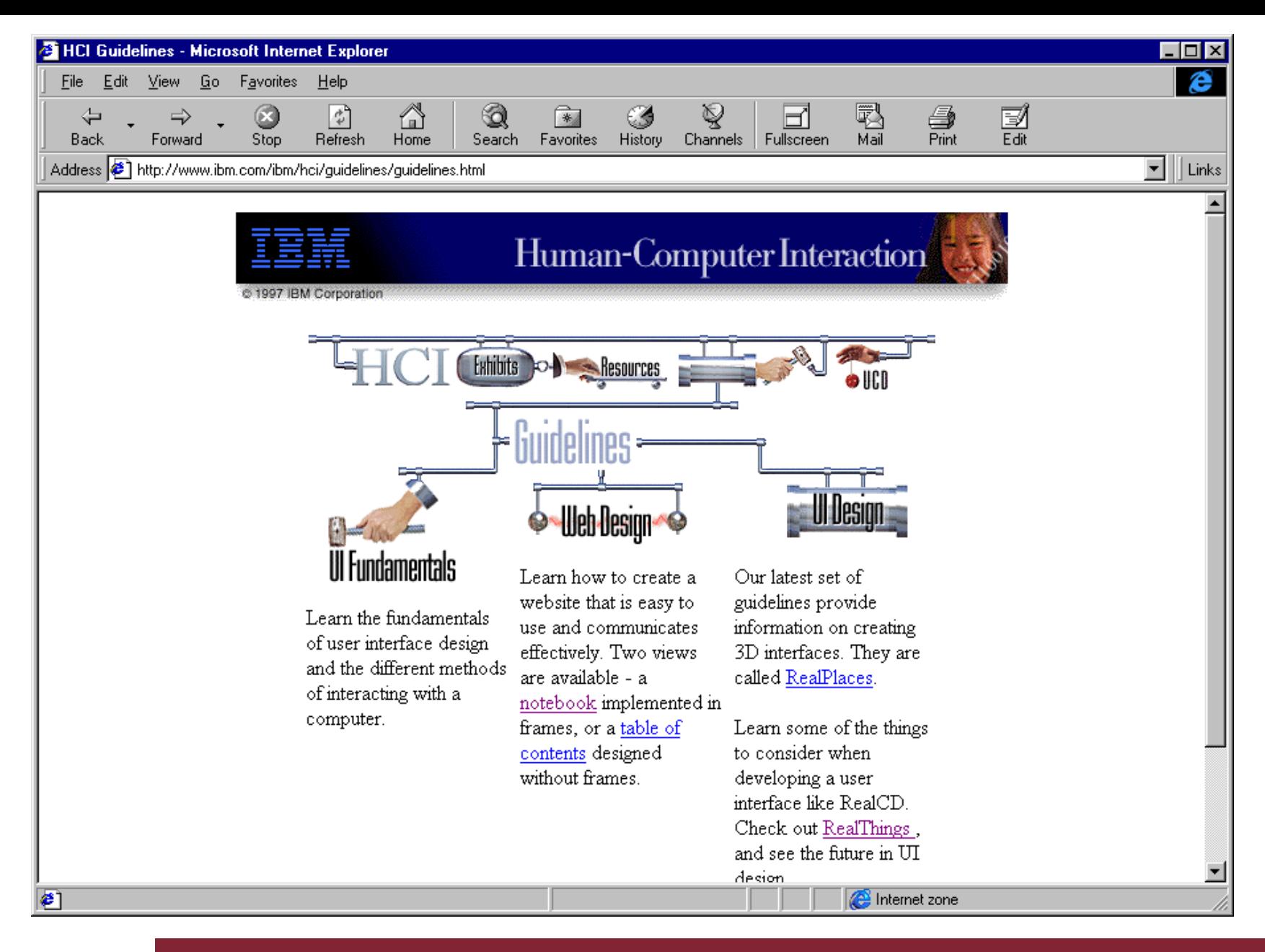

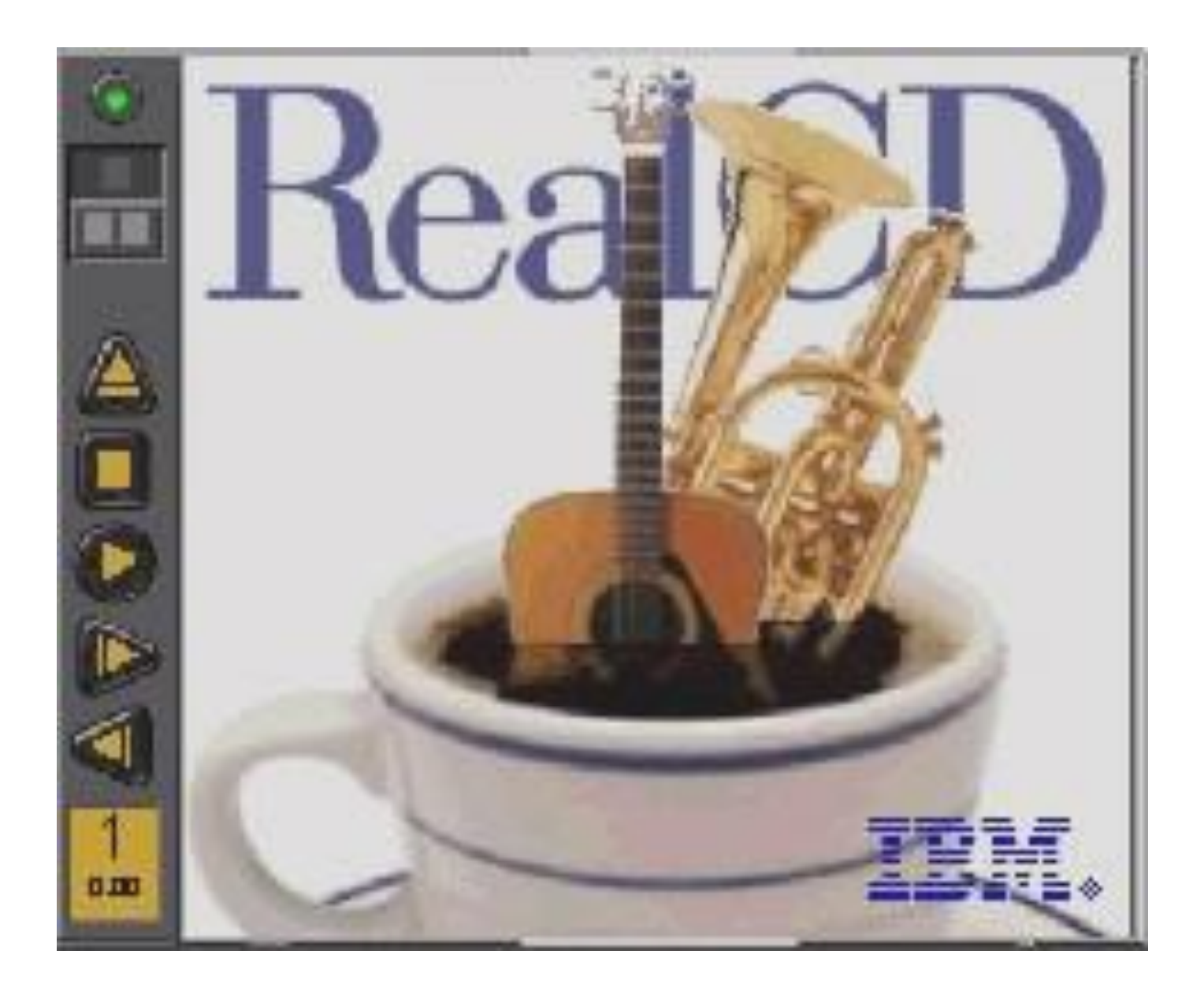

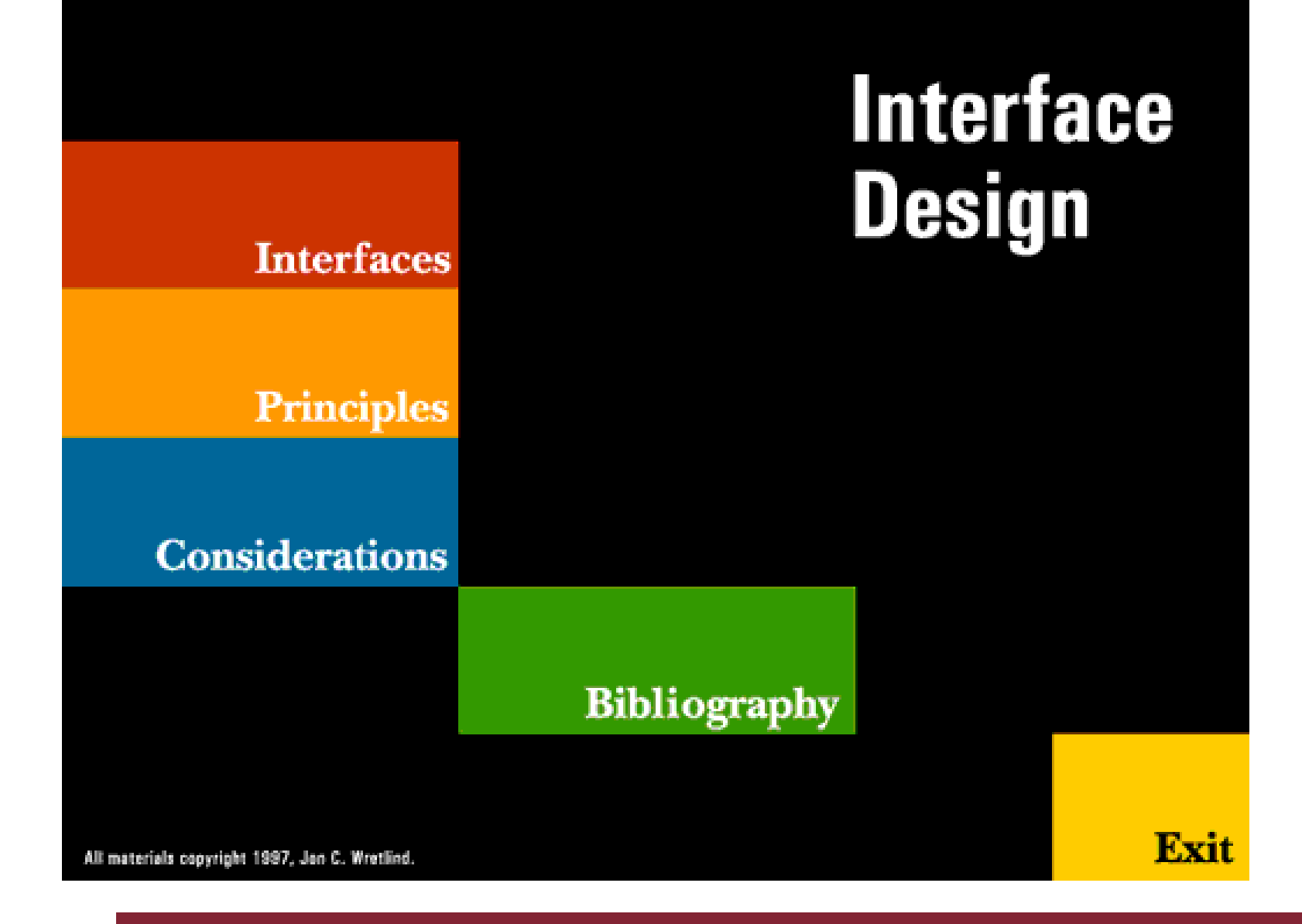

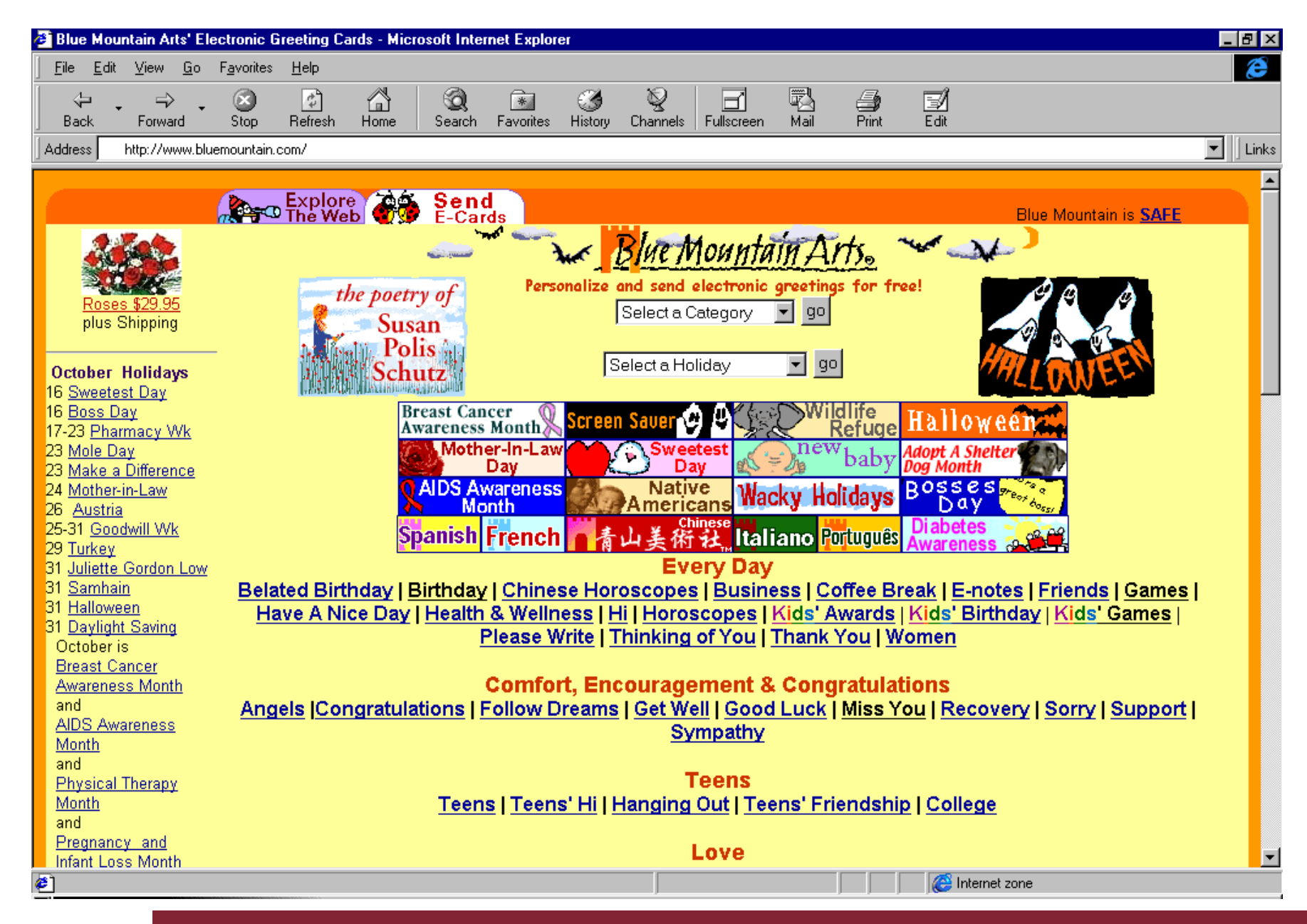

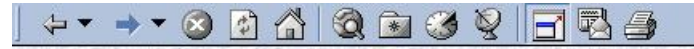

**REPOSITORY** 

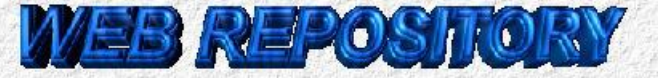

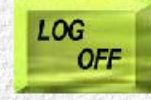

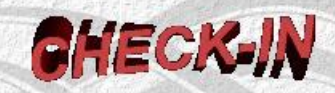

#### Immetti il documento nel Folder:

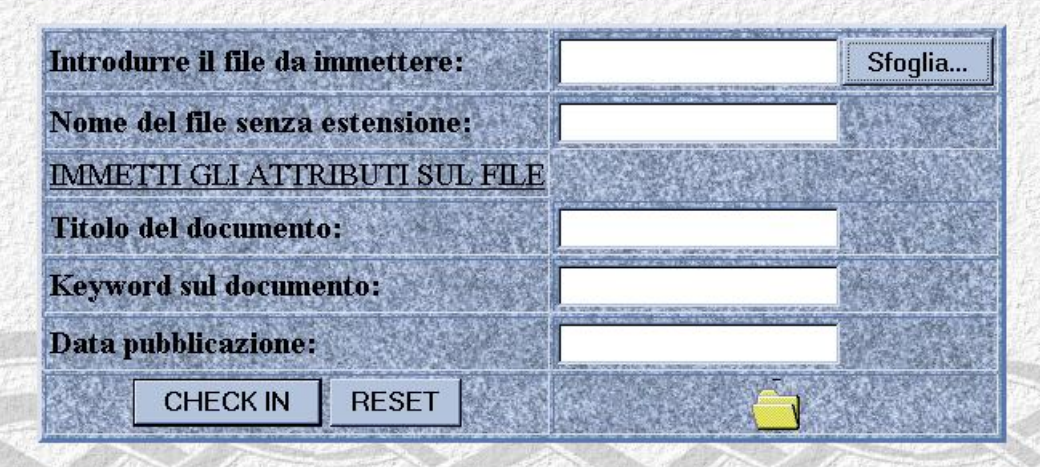

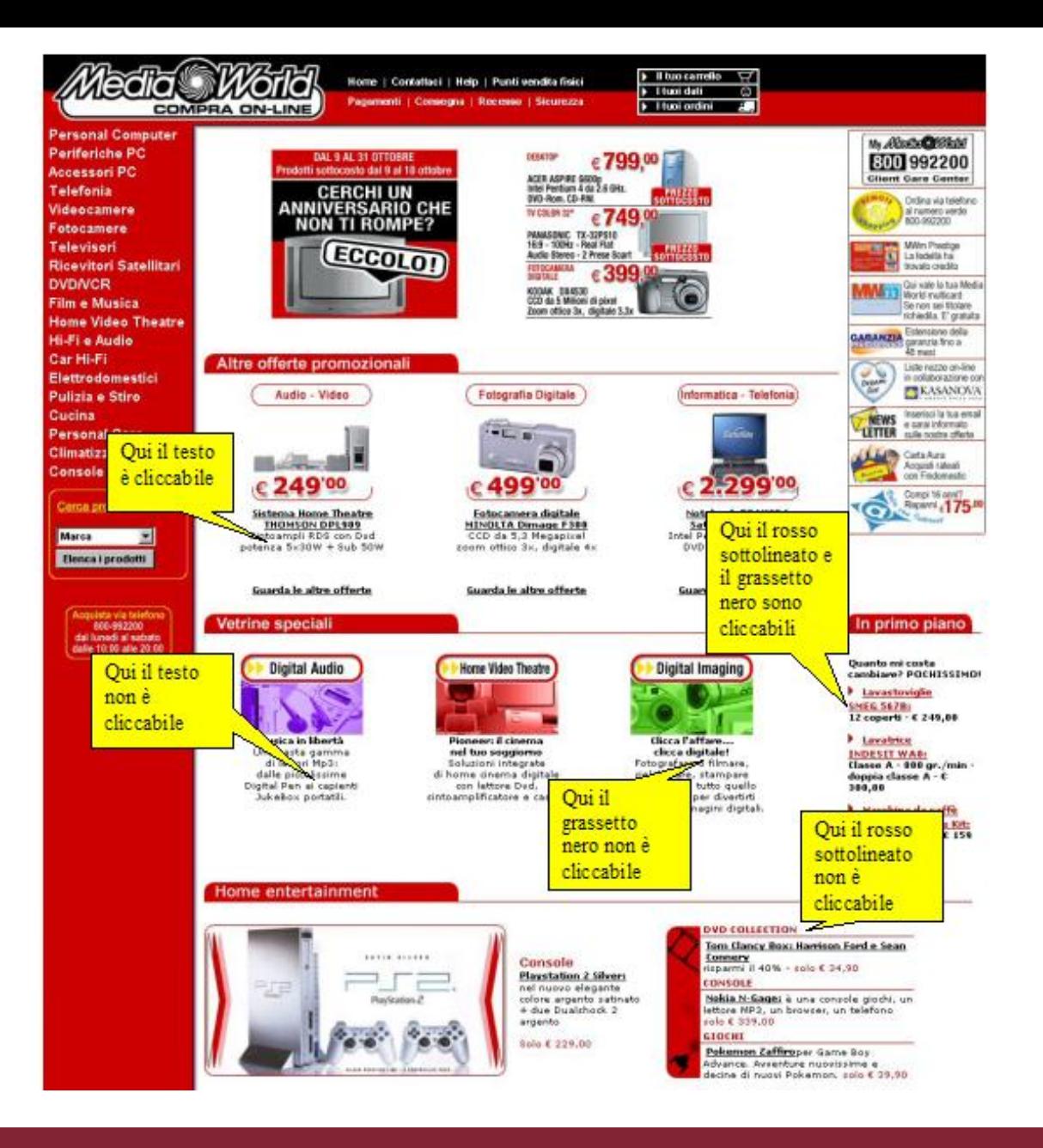

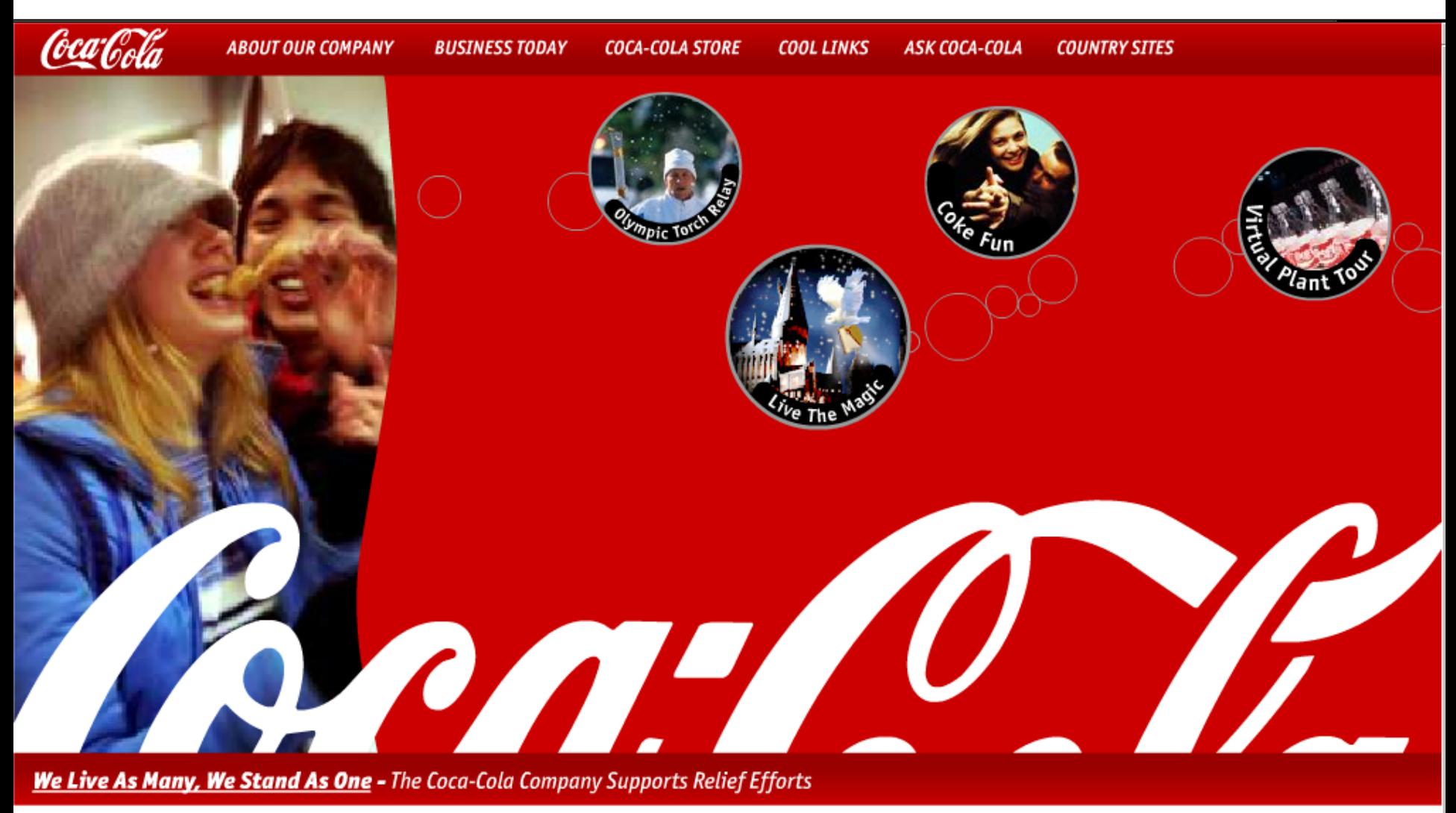

Privacy Policy | @ 2001 The Coca-Cola Company

R.Polillo - Ottobre 2010 and a strategic control of the control of the control of the control of the control of the control of the control of the control of the control of the control of the control of the control of the c

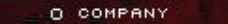

o quiz O PINWAND O FRIENDS O MARKTPLATZ

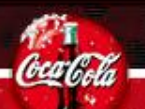

WILLKOMMEN BEI COCA-COLA ES HAT DICH EISKALT ERWISCHT. DU KANNST FÜHLEN, WIE ES PRICKELT. WIE ES DICH GNADENLOS ERFRISCHT. OU GENIEST. UND DU WILLST MEHR...

:: IMPRESSUM :: KOFFEINHALTIG, COCA-COLA, DIE KONTURFLASCHE UND DAS ROTE RUNDLOGO SIND EINGETRAGENE SCHUTZMARKEN DER "THE COCA-COLA COMPANY".

R.Polillo - Ottobre 2010 70

**CocaCola tedesca nel 2003**

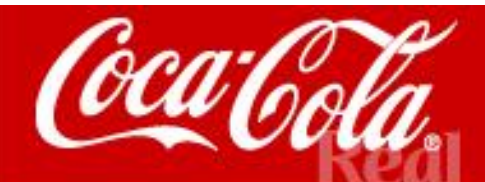

| Coca-Cola in the USA | The Coca-Cola Company | Coca-Cola Worldwide |

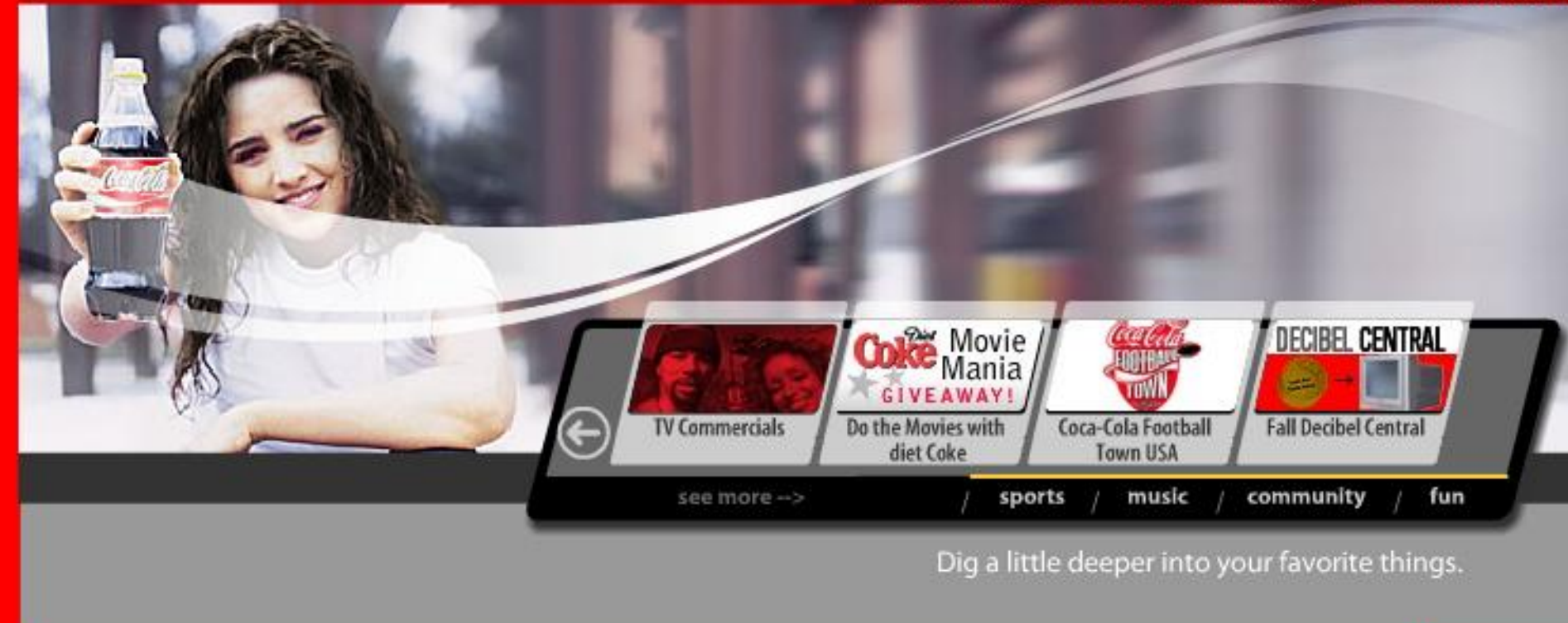

Contact Us

Site Map

Promotions > Store > Our Brands

@2003 The Coca-Cola Company, all rights reserved - For a non flash version click here

Privacy Policy - Terms of Use

R.Polillo - Ottobre 2010 71

**CocaCola USA nel 2003**

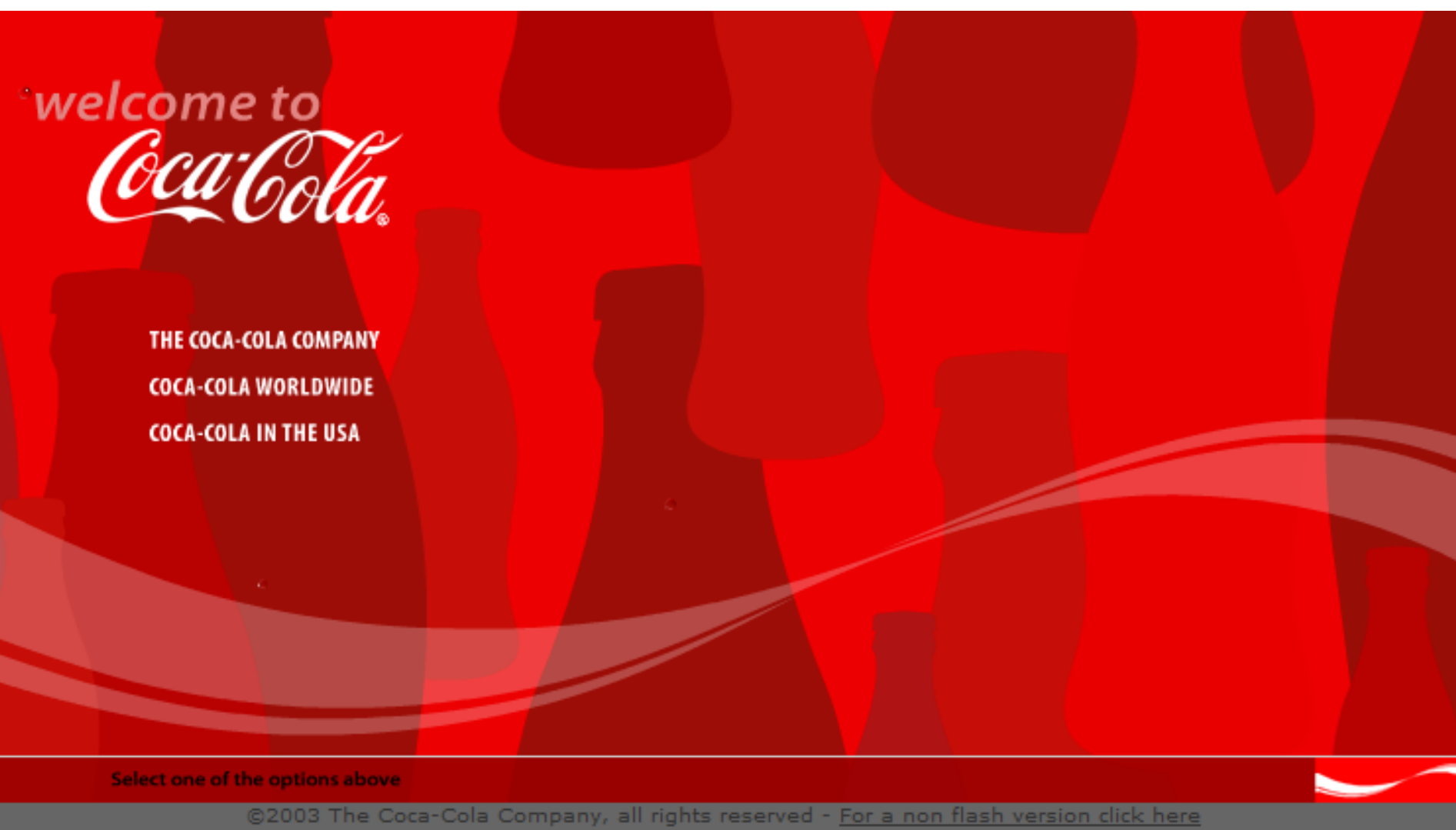

Privacy Policy - Terms of Use

R.Polillo - Ottobre 2010 72

**[www.cocacola.com](http://www.cocacola.com/) nel 2003**
### **Un classico esempio di presentazione**

Losses of the French Army in the Russian Campaign 1812-1813, by Charles Joseph Minard

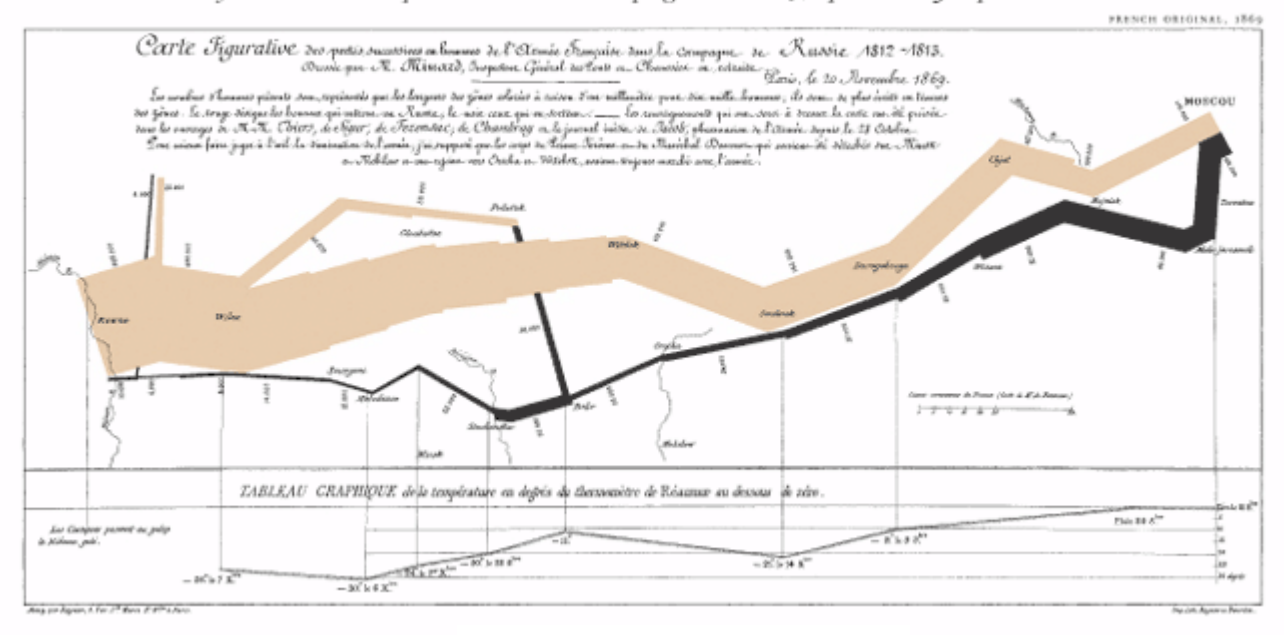

Napoleon's Russian Campaign

#### **Un riassunto per dirigenti**

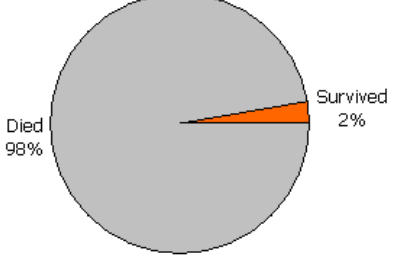

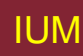

## **Principi di visualizzazione di Tufte**

- Mostrare confronti, contrasti, differenze
- Causalità, meccanismo, struttura, spiegazione
- Analisi multivariate
- Integrazione di Evidenze
- Documentazione
- Contenuto più importante di ogni altra cosa

## **Principi di visualizzazione di Schiff**

- Semplicità
- Consistenza
- Compatibilità
- Congruenza
- Rilevanza
- Aderenza a convenzioni

### **Principi di base**

- Domandarsi
	- Cosa sta facendo utente?
- Pensare
	- Quale informazione, confronti, ordine
- Progettare
	- Forma segue funzione

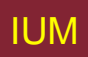

## **Strumenti disponibili**

- Raggruppamento di elementi
- Ordine elementi
- Decorazioni fonti, scatole, etc.
- Allineamento elementi
- Spazio bianco fra elementi

### **Implicazioni**

- Rendere informazione evidente
- Usare tecniche che fanno risaltare elementi: ordinamento, spaziatura, sottolineatura, sequenzializzazione, animazione
- Evitare intasamento interfaccia: progetto nitido e semplice, es. Google
- Evitare di usare troppe caratteristiche solo perché software lo permette.

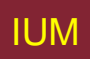

## **Implicazioni di progetto**

- Rappresentazione informazione va progettata
	- percepibile
	- riconoscibile
- Icone e altre rappresentazioni suggeriscano rapidamente significato.
- Bordi e spaziature mezzi visivi efficaci per raggruppare informazione
- Suoni udibili e distinguibili
- Uscite audio devono permettere di distinguere fra insiemi di parole
- Testo leggibile e distinguibile dal background.

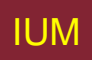

- Raggruppamento elementi
- **Tipo di cibo Tempo di cottura Imposta scongelare**

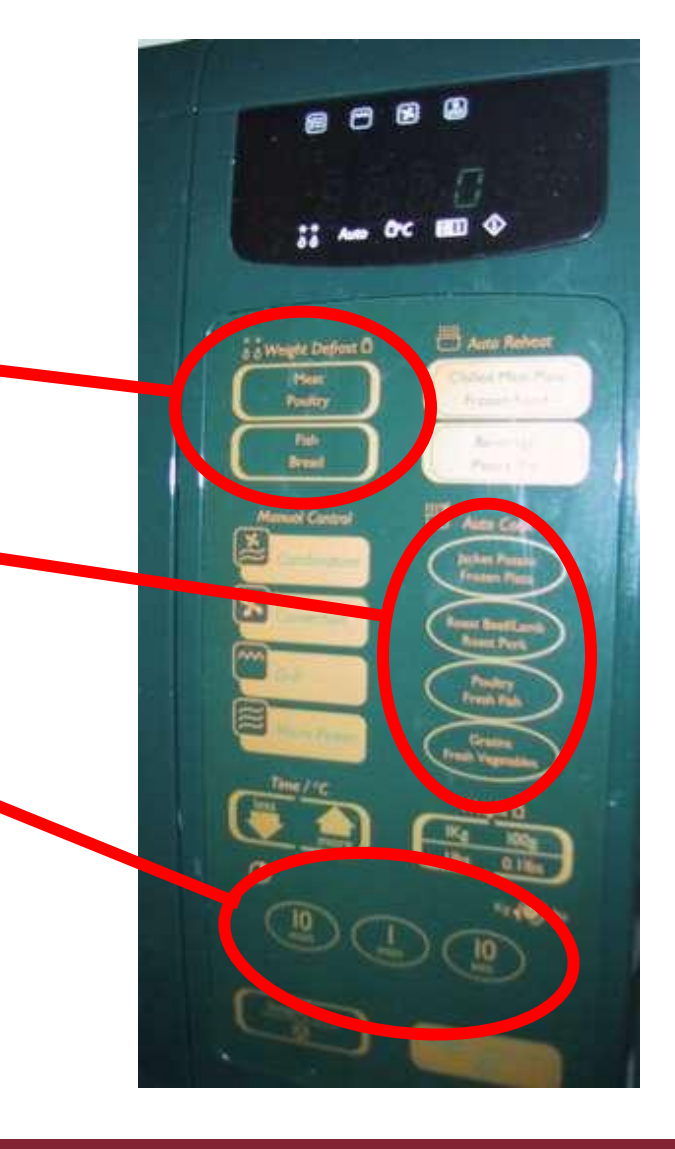

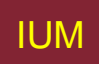

- Raggruppamento elementi
- Ordine elementi
	- **1) Tipo di riscaldamento**
	- **2) Temperatura**
	- **3) Tempo per cucinare**
	- **4) Avvia**

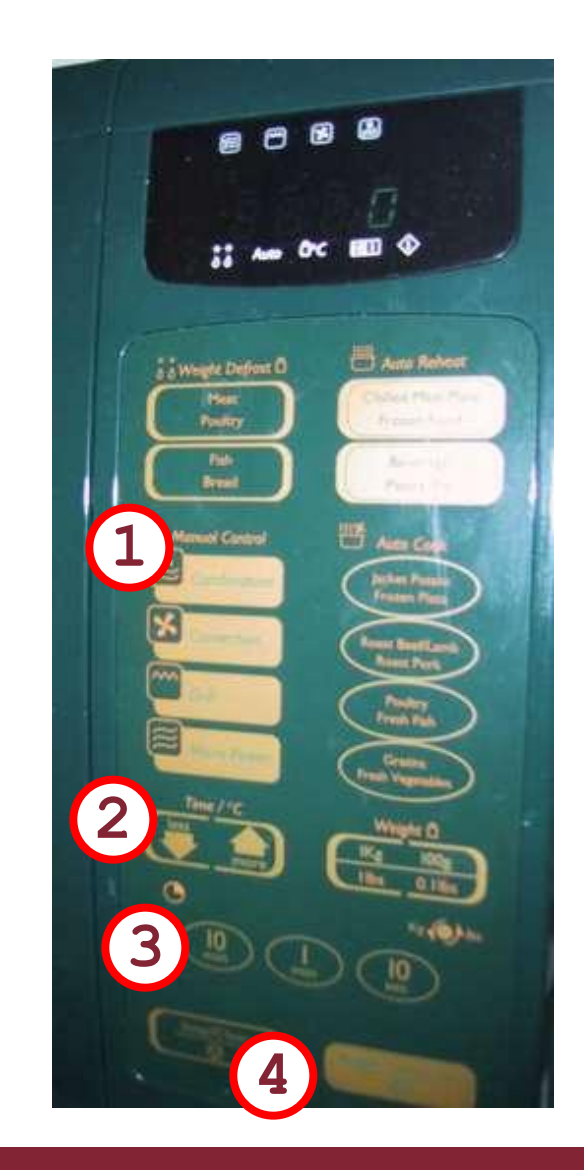

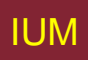

- Raggruppamento elementi
- Ordine elementi
- **Decorazioni**

#### **Colori diversi per funzioni diverse**

#### **Linee attorno pulsanti correlati (temp su/giù)**

円

**La Weight Defiont O** 

**Altra Refu** 

- Raggruppamento elementi
- Ordine elementi
- Decorazioni
- Allineamento

#### **Più facile da leggere? Testo centrato nei pulsanti**

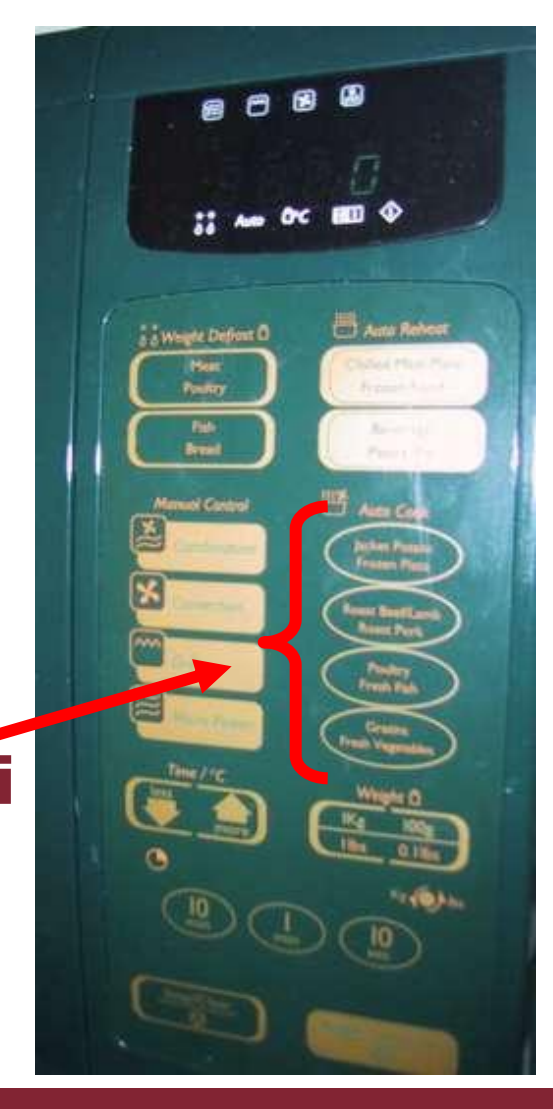

- Raggruppamento elementi
- Ordine elementi
- Decorazioni
- Allineamento
- Spazio bianco

#### **Separazioni facilitano gruppo**

**New York Debox O** 

**Anta Reves** 

**Queste slides…**

… si basano sul libro "Facile da usare", dell'autore, dove si trovano tutte le necessarie spiegazioni. Vedi [www.rpolillo.it](http://www.rpolillo.it/)

Queste slide sono disponibili con licenza Creative Commons (attribuzione, non commerciale, condividi allo stesso modo) a chiunque desiderasse utilizzarle, per esempio a scopo didattico, senza necessità di preventiva autorizzazione.

La licenza non si estende alle immagini fotografiche e alle screen shots, i cui diritti restano in capo ai rispettivi proprietari, che sono stati indicati, ove possibile, nelle didascalie del libro. L'autore si scusa per eventuali omissioni, e resta a disposizione per correggerle.